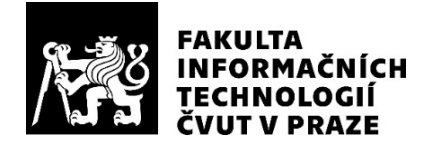

## ZADÁNÍ BAKALÁŘSKÉ PRÁCE

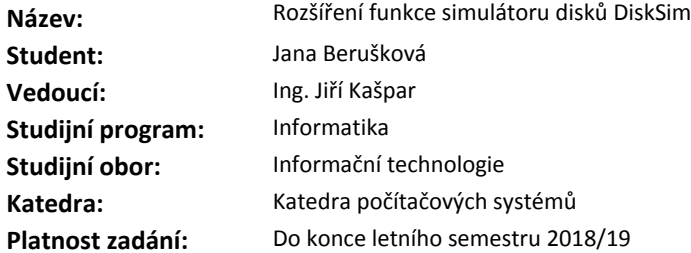

#### **Pokyny pro vypracování**

Analyzujte kód simulátoru DiskSim, zaměřte se na implementaci diskových sad RAID1 a 5. Rozšiřte simulátor o zabezpečení pomocí Reed-Solomonova schématu a možnosti simulace poruchy disku a rekonstrukce diskové sady po náhradě porouchaného disku novým.

Funkčnost doplňku podrobte testům použitelnosti podle pokynů vedoucího práce.

#### **Seznam odborné literatury**

J. S. Plank: A Tutorial on Reed-Solomon Coding for Fault-Tolerance in RAID-like Systems. Technical Report CS-96-332, University of Tennessee, 1996. Robinson, Stewart: Simulation: The Practice of Model Development and Use. John Wiley & Sons, 2004

Harry Perros: Computer Simulation Techniques: The definitive introduction! Online: http://www4.ncsu.edu/ hp/files/simulation.pdf 2009

prof. Ing. Pavel Tvrdík, CSc. vedoucí katedry

doc. RNDr. Ing. Marcel Jiřina, Ph.D. děkan

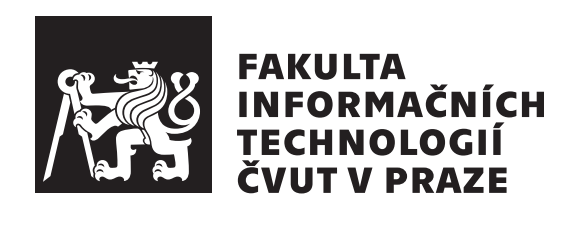

Bakalářská práce

## **Rozšíření funkce simulátoru disků DiskSim**

*Jana Beruˇskov´a*

Katedra počítačových systémů Vedoucí práce: Ing. Jiří Kašpar

16. května 2019

# Poděkování

Chtěla bych moc poděkovat svému vedoucímu práce Ing. Jiřímu Kašparovi za jeho trpělivost a pomoc při vytváření této práce.

## **Prohlášení**

Prohlašuji, že jsem předloženou práci vypracoval(a) samostatně a že jsem uvedl(a) veškeré použité informační zdroje v souladu s Metodickým pokynem o etické přípravě vysokoškolských závěrečných prací.

Beru na vědomí, že se na moji práci vztahují práva a povinnosti vyplývající ze zákona č. 121/2000 Sb., autorského zákona, ve znění pozdějších předpisů. V souladu s ust. § 46 odst. 6 tohoto zákona tímto uděluji nevýhradní oprávnění (licenci) k užití této mojí práce, a to včetně všech počítačových programů, jež jsou její součástí či přílohou, a veškeré jejich dokumentace (dále souhrnně jen "Dílo"), a to všem osobám, které si přejí Dílo užít. Tyto osoby jsou oprávněny Dílo užít jakýmkoli způsobem, který nesnižuje hodnotu Díla, a za jakýmkoli účelem (včetně užití k výdělečným účelům). Toto oprávnění je časově, teritoriálně i množstevně neomezené. Každá osoba, která využije výše uvedenou licenci, se však zavazuje udělit ke každému dílu, které vznikne (byť jen zčásti) na základě Díla, úpravou Díla, spojením Díla s jiným dílem, zařazením Díla do díla souborného či zpracováním Díla (včetně překladu), licenci alespoň ve výše uvedeném rozsahu a zároveň zpřístupnit zdrojový kód takového díla alespoň srovnatelným způsobem a ve srovnatelném rozsahu, jako je zpřístupněn zdrojový kód Díla.

V Praze dne 16. kvˇetna 2019 . . . . . . . . . . . . . . . . . . . . .

České vysoké učení technické v Praze Fakulta informačních technologií

 $\overline{c}$  2019 Jana Berušková. Všechna práva vyhrazena.

*Tato práce vznikla jako školní dílo na Českém vysokém učení technickém v* Praze, Fakultě informačních technologií. Práce je chráněna právními *pˇredpisy a mezin´arodn´ımi ´umluvami o pr´avu autorsk´em a pr´avech sou*visejících s právem autorským. K jejímu užití, s výjimkou bezúplatných zákonných licencí a nad rámec oprávnění uvedených v Prohlášení na *pˇredchoz´ı stranˇe, je nezbytn´y souhlas autora.*

#### <span id="page-7-0"></span>Odkaz na tuto práci

Berušková, Jana. *Rozšíření funkce simulátoru disků DiskSim*. Bakalářská práce. Praha: České vysoké učení technické v Praze, Fakulta informačních technologií, 2019. Dostupný také z WWW:  $\hbox{\tt \&tpt}$ gitlab*.*fit*.*cvut*.*[cz/berusjan/disksim-4](https://gitlab.fit.cvut.cz/berusjan/disksim-4.0-rs)*.*0-rsi.

## **Abstrakt**

Tato bakalářská práce analyzuje, jak diskový simulátor DiskSim simuluje disková pole typu RAID a rozšiřuje ho o funkce, které mu umožní simulovat práci s daty i při výpadku jednoho a více disků. Problém zabezpečení dat je vyřešen pro RAID5 i RAID6 pomocí Reed-Solomonova schématu, který umožňuje rekonstrukci dat na více discích.

Hotový simulátor se pak může používat při výuce o datových úložištích i v praxi pro porovnávání různých konfigurací.

Klíčová slova DiskSim, rozšíření diskového simulátoru DiskSim, datová úložiště, diskové pole, RAID5, RAID6, Reed-Solomonovo schéma

## **Abstract**

This bachelor thesis analyzes how disk simulator DiskSim simulates RAID arrays and extends it with functions that allow it to simulate the work with the data even when one or more disks are broken. The data security issue is resolved in RAID5, and RAID6 by using the Reed-Solomon scheme that allows the data to be reconstructed on multiple disks.

The completed simulator can then be used in the education about data storage and in practice to compare different configurations.

**Keywords** DiskSim, extension of disk system simulator DiskSim, data storage, disk array, RAID5, RAID6, Read-Solomon scheme

# **Obsah**

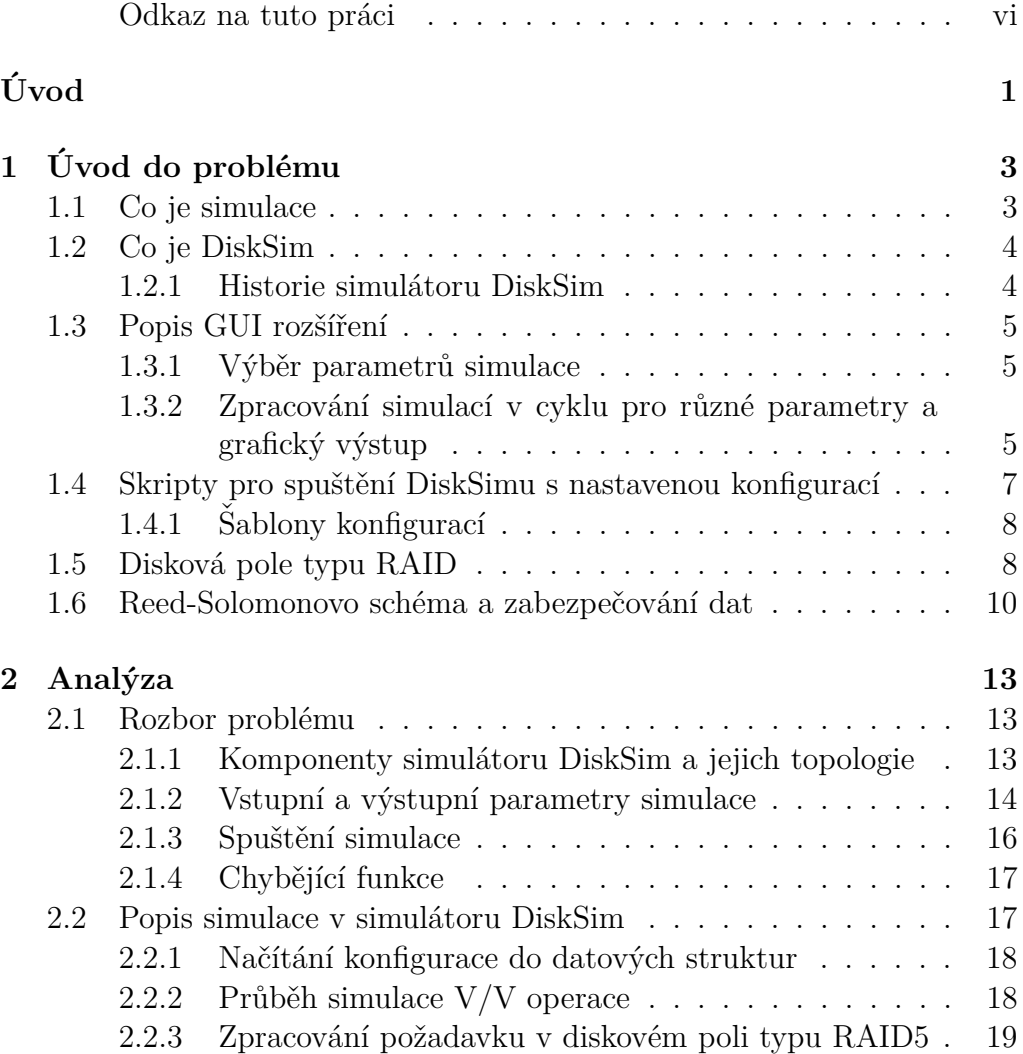

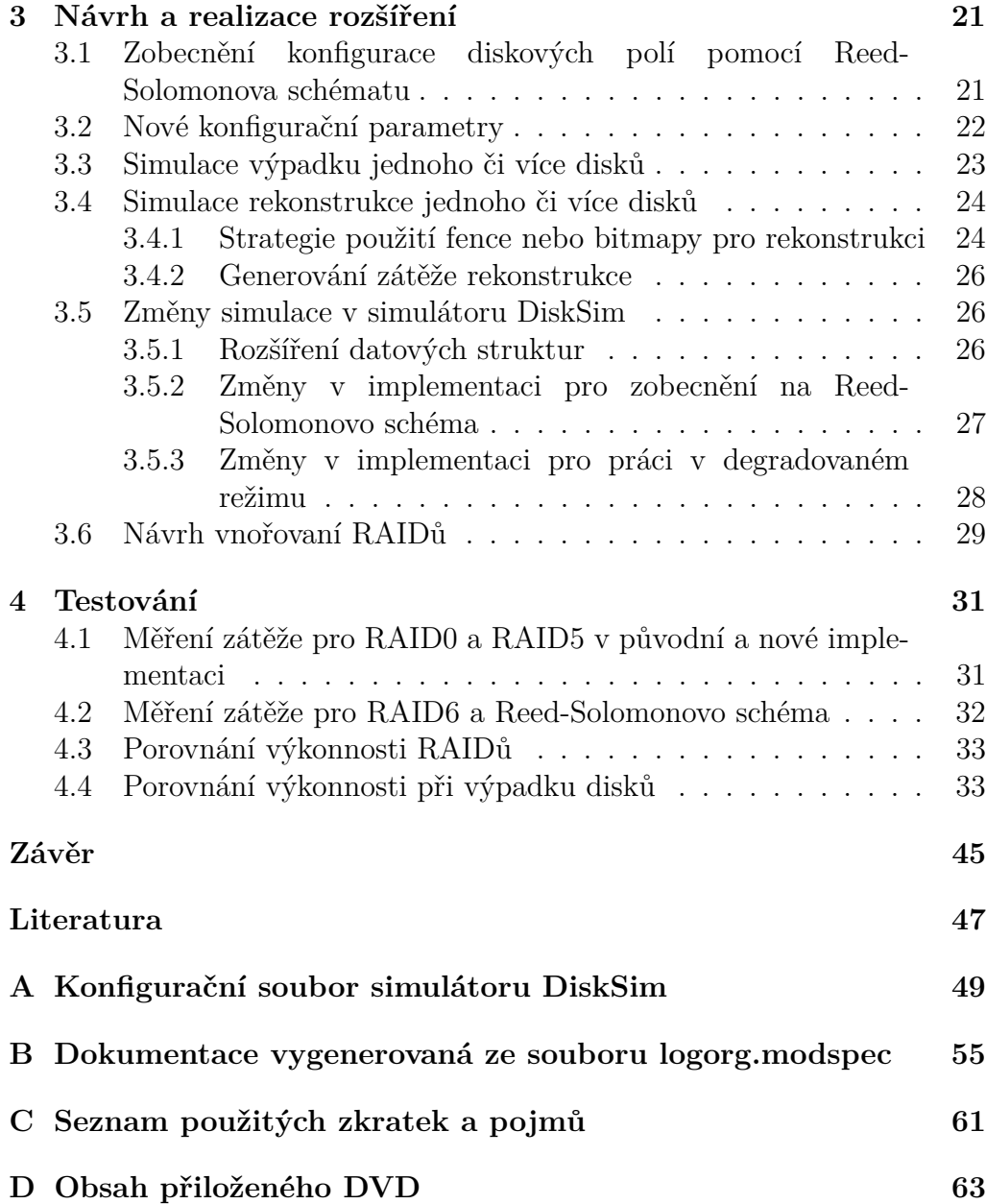

## Seznam obrázků

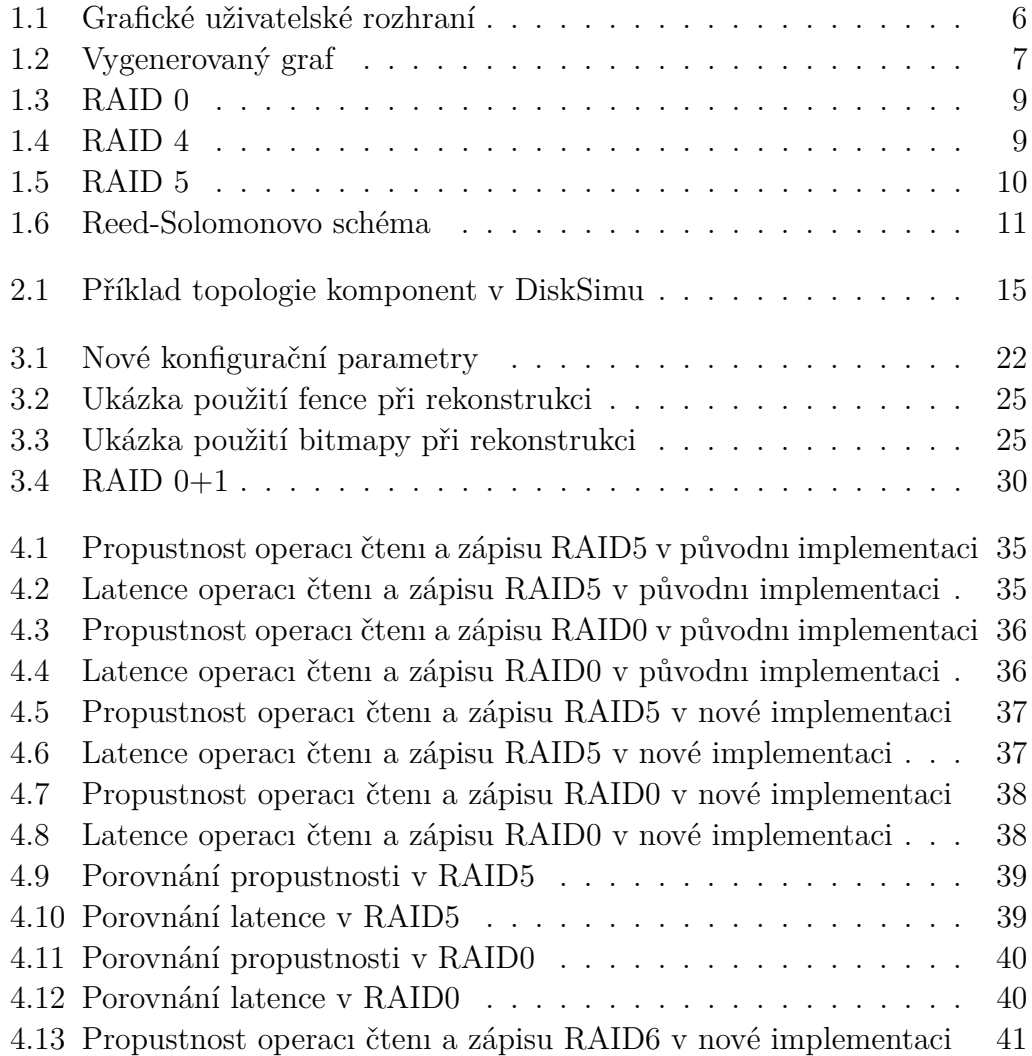

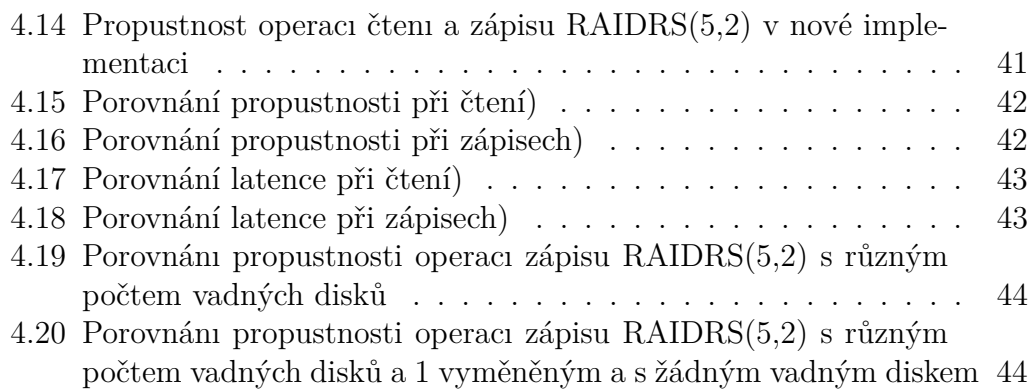

# **Seznam tabulek**

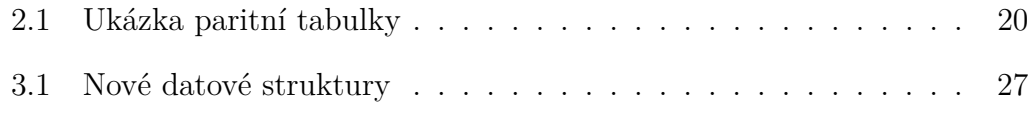

# **Uvod ´**

<span id="page-16-0"></span>Diskové simulátory se v praxi mohou používat pro několik účelů. Běžný uživatel si v nich může nasimulovat předpokládanou zátěž svého budoucího počítačového systému a podle výsledků simulace si pak může vybrat a pořídit jednotlivé komponenty, které budou nejlépe vyhovovat potřebám jeho aplikace. Jejich další využití může být také pro studijní účely. Simulátor může být používán na technických školách, kde se pomocí něj studenti mohou učit principy ukládání dat v počítačových systémech a přístupu k nim.

Cílem mé práce je analýza práce diskového simulátoru DiskSim a rozšíření jeho implementace o funkce, které umožní simulovat i práci v degradovaném režimu a práci s daty při výpadku jednoho nebo vice disků pomocí Reed-Solomonova schématu.

V první části práce stručně představuji simulátor DiskSim a jakým způsobem fungují disková pole typu RAID. Dále pak rozebírám princip Reed-Solomonova schématu a jeho použití pro zabezpečení dat proti chybám.

V prostřední části se pak detailněji zaměřuji na DiskSim. Vysvětluji, jak může uživatel simulátor nakonfigurovat a jaké z něj dostane výsledky. Dále také popisuji, jak simulátor sám pracuje. Jakým způsobem simulace probíhají a jaké jsou k tomu potřeba datové struktury.

V praktické části pak popisuji samotný návrh rozšíření a jeho implementaci. Rozšířením jsou funkce, které umožní simulovat i práci v degradovaném režimu v konfiguraci RAID5 a RAID6. Tyto nové funkce mají data zabezpečená pomocí obecného Reed-Solomonova schématu.

Tato práce navazuje na semestrální projekt studenta Kamila Jakuboviče z předmětu Datová úložiště [\[1\]](#page-62-1), který zpřehlednil simulátor pro uživatele a vytvořil šablony a skripty pro snadnější nastavení konfigurace jednotlivých  $\acute{\rm U} {\rm VOD}$ 

simulací. V kombinaci s mým rozšířením se pak Disk $Sim$  stává komplexním, ale zároveň uživatelsky přívětivým simulátorem i pro domácí použití.

# Kapitola **1**

# **Uvod do probl´emu ´**

<span id="page-18-0"></span>Na začátku této práce je na místě vysvětlit pár základních pojmů, které jsou potřeba pro její pochopení.

#### <span id="page-18-1"></span>**1.1 Co je simulace**

Obecně můžeme simulaci definovat jako napodobeninu systému [\[2\]](#page-62-2). V tomto kontextu existuj´ı dva druhy simulace tzv. *statick´e* a *dynamick´e*. Statické simulace imitují nějaký systém pouze v jednom časovém bodě a dy-namické zase simulují systém v průběhu nějakého časového období [\[3\]](#page-62-3).

Simulace mají mnoho využití. Běžně se s nimi setkáváme například v domácnostech. Vidíme je každý den v televizi, když se díváme třeba na předpověď počasí. Nebo se i my sami můžeme stát jejich součástí pomocí herních konzolí, které napodobují nejrůznější aktivity [\[2\]](#page-62-2).

Dále jsou velice hojně využívané například společnostmi při plánování nejen struktury jejich nových podniků, ale i ke zlepšování těch současných [\[2\]](#page-62-2). Pro takové společnosti je výhodné vyvinout simulaci, která pomůže odhalit případné budoucí nedostatky navržených systémů, aby se mohly včas odstranit.

Simulace se využívají právě proto, že se správně zadanými parametry jsou schopné předpovídat budoucí chování daného systému. Díky tomu jsme pak schopní, pomocí úpravy daných parametrů, své systémy upravit tak, aby co nejlépe odpovídaly požadovanému výsledku.

#### <span id="page-19-0"></span>**1.2 Co je DiskSim**

Disk $Sim$  je efektivní, přesný a snadno konfigurovatelný diskový simulátor. Je napsán v jazyce C nad POSIX rozhraním. V samostatných modulech simuluje chování všech komponent ve zpracování vstupně výstupních operací včetně ovladačů, sběrnic, adaptérů, řadičů a samozřejmě i disků [\[4\]](#page-62-4).

Uživatel má možnost nakonfigurovat si vlastní topologie všech výše uvedených komponent. Navíc může zařadit jednotlivé disky do různých diskových polí. DiskSim podporuje i většinu polí typu RAID.

Svoji nadefinovanou topologii pak uživatel může testovat při různých zátěžích vstupně výstupních operací. Tyto zátěže může uživatel externě zaznamenat a pak je v simulátoru spustit. DiskSim podporuje několik formátů pro zaznamenanou zátěž a některé se do něj dají ještě přidat [\[4\]](#page-62-4).

Další možností jak vytvořit požadovanou zátěž v simulátoru je použití vestavěného generátoru zátěže. Ten si může uživatel nastavit přímo v konfiguračním souboru, aby vytvářel požadavky na čtení nebo zápis na disk podle jeho preferencí.

DiskSim pak během simulace zaznamenává mnoho různých údajů o výkonu všech komponent v dané topologii. Z těchto údajů pak vytváří statistiky, které jsou hlavním výstupem celé simulace. Uživatel má možnost v konfiguračním souboru nadefinovat, které statistiky ho zajímají a které mu má DiskSim poskytnout [\[4\]](#page-62-4).

#### <span id="page-19-1"></span>**1.2.1 Historie simulátoru DiskSim**

DiskSim byl vyvíjen na University of Michigan a následně rozšířen na Carnegie Mellon University od roku 1992. V roce 2008 byla vydána zatím poslední verze - DiskSim-4.0 [\[5\]](#page-62-5). Tím však jeho vývoj neustal, neboť je stále rozšiřován pomocí přidaných patchů. Například Microsoft vytvořil model pro SSD disky a v roce 2015 zveˇrejnil Western Digital upravenou verzi 4.0, která podporuje 64-bitovou adresaci a 64-bitová čísla logických bloků (pro disky vetší než  $2TB$ ) [\[6\]](#page-62-6).

Tento simulátor byl také využit v celé řadě publikovaných studií z oblasti ´uloˇzn´ych syst´em˚u pro modelov´an´ı v´ykonu r˚uzn´ych konfigurac´ı a architektur datových úložišť i nových technologií pro ukládání dat [\[5\]](#page-62-5).

V současné době se simulátor DiskSim používá například na fakultě informačních technologií ČVUT, kde slouží studentům pro výuku datových úložišť.

Zároveň je veřejně dostupný, takže ho může použít každý, kdo by chtěl porovnávat různé konfigurace úložných zařízení, a podle výsledných dat si vybrat, jaká zařízení by si měl pořídit, aby nejlépe sloužila jeho potřebám.

#### <span id="page-20-0"></span>1.3 Popis GUI rozšíření

Protože práce s příkazovým řádkem může být pro mnoho uživatelů velice náročná a výsledky nepřehledné, bylo k simulátoru zapotřebí také vyhovující grafické rozhraní. Tohoto úkolu se zhostil Bc. Kamil Jakubovič, který v rámci své bakalářské práce v roce 2017 [\[11\]](#page-63-0) toto rozhraní vytvořil a nechal ho stejně jako DiskSim samotný volně ke stažení [\[12\]](#page-63-1). Uživateli pak stačí v příkazové řádce spustit server, v libovolném internetovém prohlížeči zadat jeho adresu a spustí se grafické rozhraní simulátoru DiskSim.

#### <span id="page-20-1"></span>**1.3.1 Výběr parametrů simulace**

Nejjednodušší způsob, jak v grafickém rozhraní spustit simulaci, je použít připravené scénáře. Většina konfiguračního souboru je v tomto případě již připravená a uživatel zde nastaví pouze několik málo parametrů, které však zásadně ovlivňují simulaci.

Uživatel si vybírá jaký typ diskového pole chce použít a v něm nastavuje ještě typ použitého disku, počet disků a velikost chunku [\[11\]](#page-63-0). Diskových polí zde může nakonfigurovat libovolný počet, přičemž každé z nich má své vlastní parametry.

Dalším důležitým bodem scénáře je nastavení generátoru zátěže. Uživatel si zde nastaví jaké vstupně výstupní operace se budou během simulace provádět. A opět má možnost nastavit více než jeden generátor s různými parametry.

Poslední věc kterou si uživatel může ve scénáři navolit je tzv. proměnný parametr simulace a podmínky pro ukončení simulace. Na obrázeku [1.1](#page-21-0) je ukázka grafického rozhraní během nastavování scénáře.

Pokud by chtěl uživatel v konfiguraci měnit jiné parametry než ty, které jsou nastavitelné ve scénáři, použije k tomu takzvané úlohy. Ulohy jsou různé předem nastavené konfigurace simulací. Uživatel si může vybrat ze seznamu jednu konkrétní úlohu a tu pak pozměnit libovolně podle vlastních potřeb. Ulohy se skládají z částí. Těmi jsou jednotlivé bloky konfiguračního souboru DiskSimu. Uživatel si pak může zobrazovat a upravovat danou konfiguraci po těchto blocích.

#### <span id="page-20-2"></span>1.3.2 Zpracování simulací v cyklu pro různé parametry a grafický výstup

Před spuštěním simulace, ať už z připraveného scénáře nebo z nastavené ´ulohy, si m˚uˇze uˇzivatel jeˇstˇe vybrat jeden libovoln´y parametr a nastavit mu

#### 1. UVOD DO PROBLÉMU

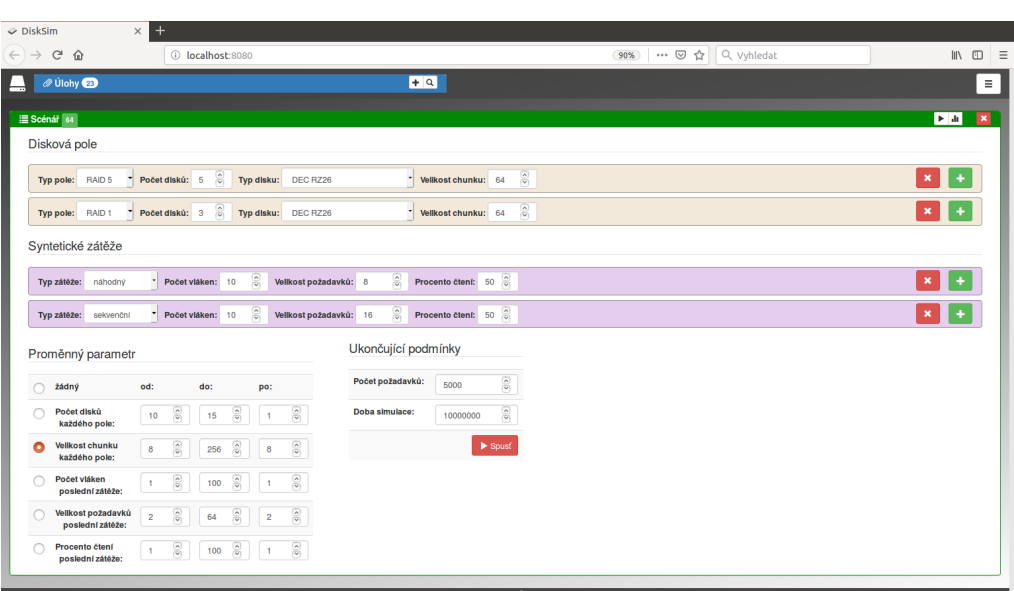

<span id="page-21-0"></span>Obrázek 1.1: Grafické uživatelské rozhraní v internetovém prohlížeči

více hodnot. Hodnoty zadá buď jejich výčtem nebo rozsahem (s případnou velikostí skoku).

Pro každou ze zadaných hodnot tohoto parametru pak proběhne samostatná simulace. Výstupy těchto simulací se ukládají do oddělených adresářů. Z nich se pak vyberou všechny zapsané statistiky a ty se zob-razí v uživatelském rozhraní seskupené do několika logických skupin. [\[11\]](#page-63-0). Uživatel pak může jednoduše přepínat mezi výsledky jednotlivých simulací a vzájemně je porovnávat.

Kromě strukturovaného textového výstupu si však ještě uživatel může zobrazit i grafické znázornění. Pokud byl v konfiguraci zadán nějaký proměnný parametr, vygeneruje se pomocí programu gnuplot pro určité statistiky i graf. Na ose X jsou jednotlivé hodnoty proměnného parametru a na ose Y potom hodnoty daných statistik.

Uživatel má navíc možnost si takto zpracovaná výstupní data uložit. Uložit je může buď jako CSV soubor s daty nebo přímo již vygenerovaný graf a to ve vektorovém nebo rastrovém formátu. Obrázek [1.2](#page-22-1) ukazuje jeden z vygenerovaných grafů v grafickém rozhraní.

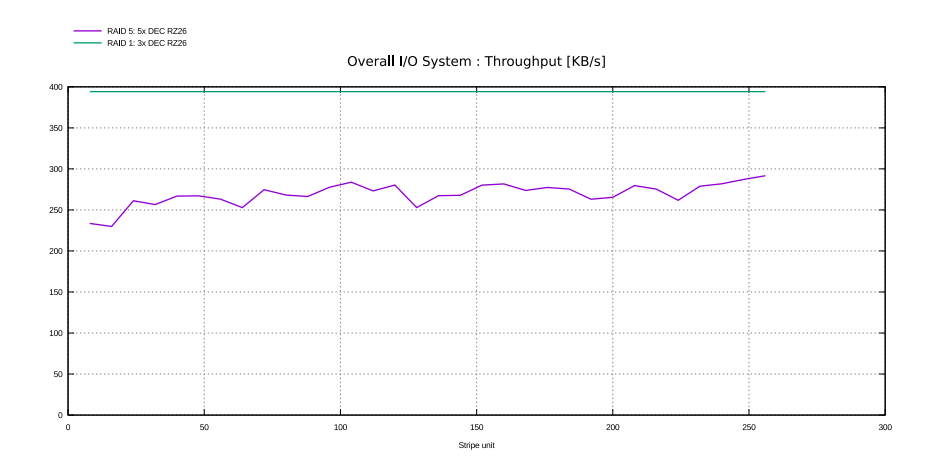

<span id="page-22-1"></span>Obrázek 1.2: Graf závislosti dané statistiky na hodnotách parametru

### <span id="page-22-0"></span>1.4 Skripty pro spuštění DiskSimu **s nastavenou konfigurac´ı**

Pokud by uživatel chtěl pracovat s DiskSimem přímo v příkazové řádce a ne přes grafické rozhraní, má k němu navíc k dispozici několik skriptů a šablon, které mu pomohou práci usnadnit. Ty k DiskSimu přidal Bc. Kamil Jakubovič [\[1\]](#page-62-1).

Ve speciálním adresáři script, který je k DiskSimu přiložený se nachází tyto skripty:

- disksim.sh spustí DiskSim se zjednodušenými parametry, které mohou být generovány z dalších skriptů
- gen\_raid.sh podle zadaných parametrů vygeneruje konfigurační soubor pro DiskSim s příslušným typem RAIDu
- run\_raid\_procs.sh spustí DiskSim vygeneruje požadované statistiky buď v textové formátu nebo formou grafových obrázeků

Další užitečnou pomůckou jsou připravené filtry statistik, které výrazně zjednodušují a zpřehledňují textový výstup samotného DiskSimu. Uživatel si pomocí nich může jednoduchým spuštěním zobrazit například pouze souhrnné statistiky, aby měl to nejdůležitější hned po ruce.

#### <span id="page-23-0"></span>**1.4.1 Sablony konfiguract**

Důležitou součástí těchto skriptů jsou šablony konfigurací. V adresáři script/templates se nachází šablony, ze kterých lze poskládat všechny podporované RAIDy. Jednotlivé šablony obsahují části konfiguračního souboru, ze kterých se může sestavit kompletní konfigurace.

Hlavní je šablona main.tmpl, ve které se nachází specifikace všech zařízení, jejich topologie a výběr statistik. Dále jsou zde i části bloků pro konfiguraci RAIDů a generátoru zátěže, které obsahují společné parametry. V dalších šablonách jsou pak konfigurace odlišné pro jednotlivé typy RAIDů a generátory zátěže.

Aby bylo použití skriptů co nejjednodušší, nedá se při jejich spouštění nastavovat mnoho parametrů. Pokud by uživatel chtěl vygenerovat více pozměněnou konfiguraci, může si příslušné parametry najít ve správné šabloně a tam je změnit.

#### <span id="page-23-1"></span>1.5 Disková pole typu RAID

Disková pole jsou dnes alternativou k datovým úložištím založeným na jednom velikém disku. Takové úložiště má sice velkou kapacitu, ale nemůže nabídnout takový výkon jako diskové pole [\[7\]](#page-62-7). V diskovém poli se velký objem dat může rozložit na několik disků a tím se dá zrychlit doba zápisu i čtení.

Pokud však data ukládáme na více disků, pravděpodobnost že o ně přijdeme se tím zvyšuje. Pokud máme data pouze na jednom disku, existuje určitá pravděpodobnost, že se tento disk porouchá. Pokud máme disků více, může se porouchat kterýkoli z nich a to zvyšuje celkovou pravděpodobnost ztráty dat  $|8|$ .

Proto se začala používat disková pole typu RAID (Redundant Array of Inexpensive/Independent Disks). Ty přidávají do pole disky navíc, na kterých se ukládají redundantní data, díky kterým můžeme ztracená data z případného poškozeného disku obnovit [\[8\]](#page-62-8). Různé typy RAIDů mají různou strategii pro obnovu dat.

Základním typem je RAID0. Ten žádné disky navíc nepřidává a neexistuje žádná možnost obnovy ztracených dat. Používá se ke zvýšení propustnosti při práci s daty. Data jsou totiž rozdělena mezi všechny disky pole a ukládána do tzv. chunků. Chunk je malá část disku o určité velikosti. Tato velikost určuje, kolik souvislých bloků dat je na každém disku. To umožňuje při zápisu nebo čtení velkého objemu dat využít i paralelní přístup. Toto rozdělení je ukázáno na obrázeku [1.3.](#page-24-0)

## **RAID0**

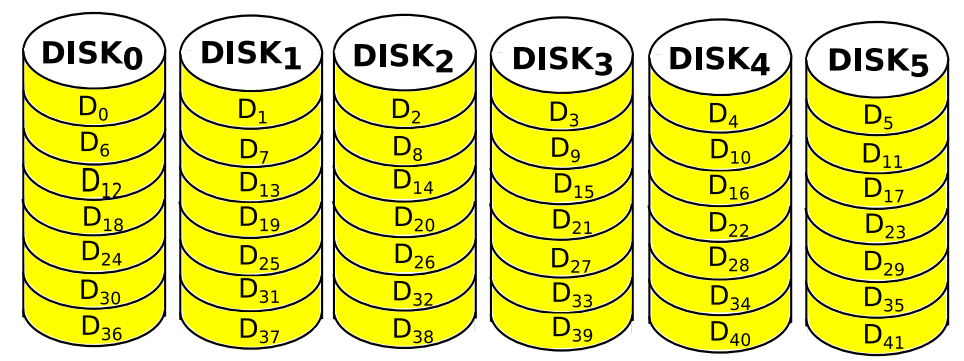

<span id="page-24-0"></span>Obrázek 1.3: Rozdělení dat do chunků v RAID0

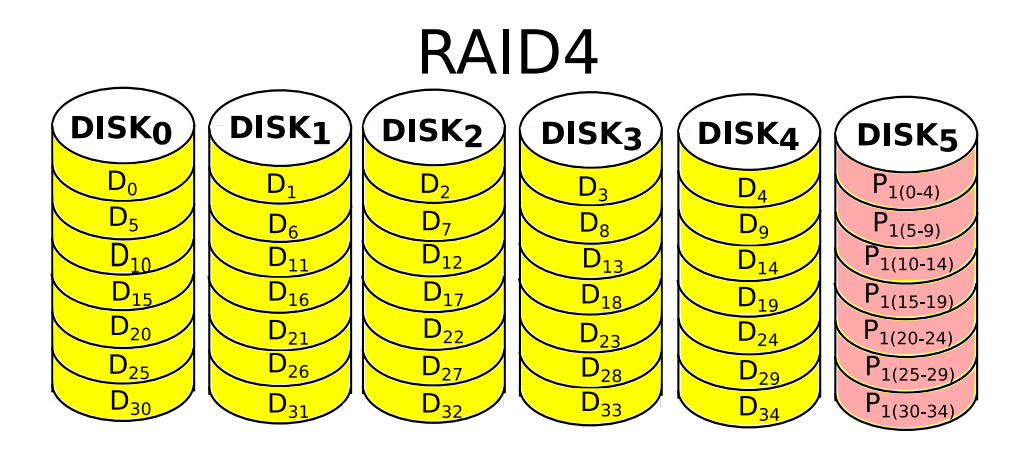

<span id="page-24-1"></span>Obrázek 1.4: Paritní disk v RAID4

Dalším typem je RAID1, který ukládá přesné kopie dat na redundantní disky. Pro každý datový disk, musí být přidán nejméně jeden redundantní. Toto řešení, tedy vyžaduje velký počet fyzických disků v poli.

RAID4 obsahuje vždy jeden redundantní disk. Na tomto disku se ukládá tzv. parita. Parita se vypočítává z dat uložených v tzv. redundantní sadě. Redundantní sada je skupina chunků, přičemž se z každého disku počítá právě jeden chunk. Obrázek [1.4](#page-24-1) ukazuje schéma diskového pole s paritou pro kaˇzdou redundantn´ı sadu na jednom disku.

Pokud by jeden disk přestal fungovat, pomocí ostatních datových disků a parity se dají původní data dopočítat. Parita se však musí přepočítat po každém zápisu na některý z disků.

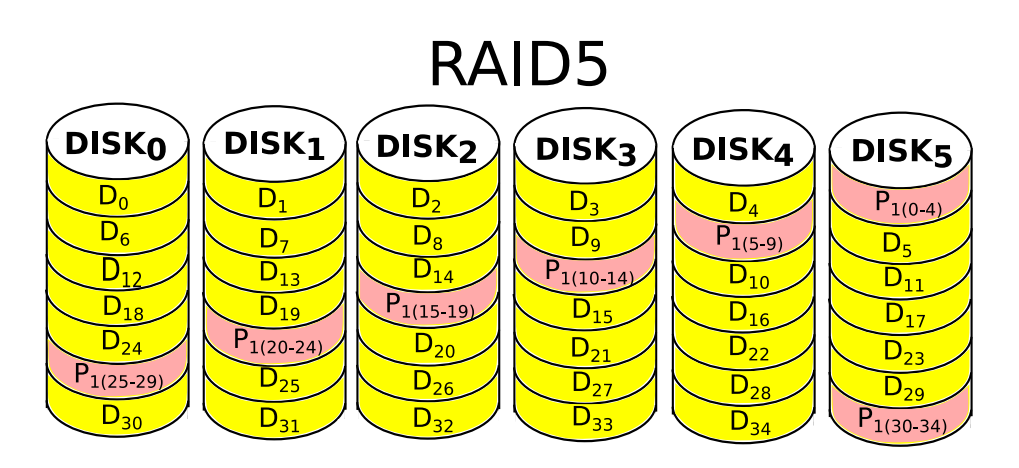

<span id="page-25-1"></span>Obrázek 1.5: Distribuaovaná parita v RAID5

RAID5 obsahuje stejně jako RAID4 právě jeden redundantní disk a data jsou v každé redundantní sadě také zabezpečena pomocí parity. Aby však nedocházelo k přetěžování jednoho disku, je parita v RAID5 distribuovaná mezi všechny disky [\[7\]](#page-62-7), jak je ukázáno na obrázeku [1.5.](#page-25-1)

RAID6 se chová stejně jako RAID5 s tím rozdílem, že má dva redundantní disky. Data v paritních chuncích jedné sady se počítají nezávisle na sobě, každý pomocí jiné funkce. Díky tomu jsme schopni obnovit data až ze dvou porouchaných disků.

### <span id="page-25-0"></span>1.6 Reed-Solomonovo schéma a zabezpečování dat

Reed-Solomonovy kódy jsou nebinární cyklické samoopravné kódy [\[9\]](#page-63-2). Takové kódování se obecně používá ke zvýšení spolehlivosti komunikace pomocí redundantních dat, díky nimž dokážeme detekovat a opravit chybná data do původní podoby [\[10\]](#page-63-3).

Obecné Reed-Solomonovo schéma se může použít i při zabezpečování dat v diskových polích.  $RS(n,k)$  má k dispozici n fyzických disků a na k discích jsou uložena uživatelova data. Pak nám zbývá n-k disků pro vypočítaná zabezpečovací data. Na každém z těchto disků jsou uložena data, která se pomocí různých funkcí vypočítají ze všech datových disků [\[10\]](#page-63-3).

Data na jednotlivých discích jsou rozděleny na chunky. Zabezpečovací funkce se pak aplikují na chunky stejné úrovně na všech datových discích a

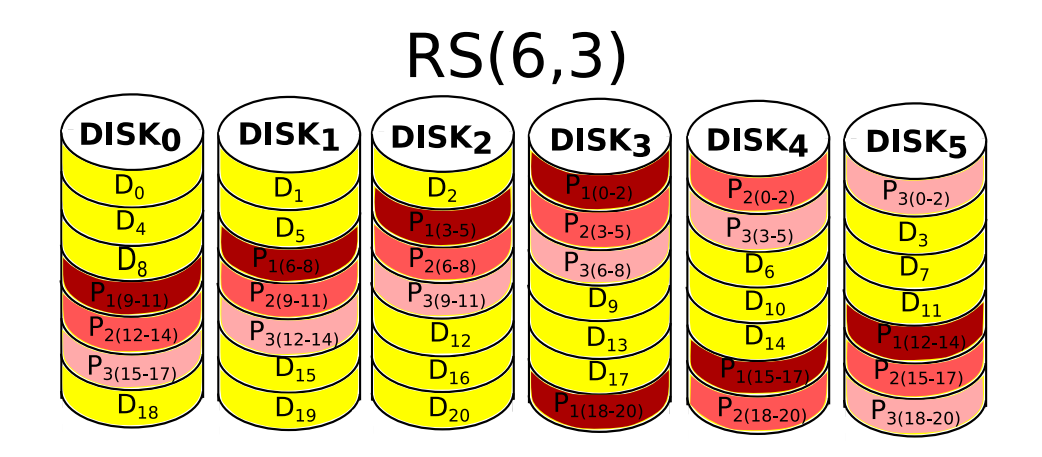

<span id="page-26-0"></span>Obrázek 1.6: Zabezpečení dat pomocí Reed-Solomonova schématu

vypočítají tak zabezpečovací data těchto chunků datových disků. Důležité je, že pro každý zabezpečovací disk, musí existovat jiná funkce vypočítávání dat. Díky tomu jsme pak schopní obnovit data až z n-d porouchaných disků  $[8]$ .

Podobně jako v RAID5 a RAID6 jsou zabezpečovací data rozdistri-buována mezi všechny fyzické disky v poli. Obrázek [1.6](#page-26-0) ukazuje diskové pole se zabezpečením pomocí Reed-Solomonova schématu.

Jelikož Reed-Solomonovo schéma platí obecně pro jakýkoli počet redundantních disků, můžeme ho použít místo některých RAIDů. Pro RAID0 můžeme použít  $RS(n,n)$ , pro RAID5 pak  $RS(n,n-1)$  a pro RAID6 by schéma bylo  $RS(n, n-2)$ .

Bude nám tedy stačit jen jedna obecná funkce pro všechny tyto RAIDy a pomocí parametrů pro počet disků je budeme rozlišovat.

# Kapitola **2**

# **Anal´yza**

<span id="page-28-0"></span>Abych mohla simulátor rozšiřovat, bylo důležité nastudovat si jeho interní chování. Neexistuje k němu žádná celistvá technická dokumentace, takže jsem musela rozebírat přímo zdrojové kódy.

#### <span id="page-28-1"></span>2.1 Rozbor problému

Jak zde už bylo řečeno, DiskSim se skládá z několika různých komponent, které si uživatel může libovolně poskládat do požadované topologie. Tuto topologii musí nadefinovat v konfiguračním souboru pro konkrétní simulaci. Dále si zde může nadefinovat, jaké statistiky by měl DiskSim vytisknout ve výstupním souboru.

#### <span id="page-28-2"></span>2.1.1 Komponenty simulátoru DiskSim a jejich **topologie**

Simulátor DiskSim obsahuje čtyři hlavní komponenty. Těmi jsou ovladače zařízení, sběrnice, řadiče a samotná disková zařízení [\[4\]](#page-62-4).

Na vrcholu každé topologie musí být právě jeden ovladač. V konfiguračním souboru jsou jeho parametry nastavovány pomocí struktury disksim iodriver. Na něj je vždy navázán řadič. Ten je v konfiguraci nastavován pomocí disksim\_ctrl.

Za řadičem pak může být ještě jeden řadič a nebo už přímo diskové zařízení. Jeho parametry se ukládají do struktury disksim disk. Konfiguračních parametrů pro jednotlivé typy disků je mnoho, a proto se většinou nachází ve zvláštním souboru a do konfiguračního souboru se zařazují pomocí direktivy source  $[4]$ .

Mezi všemi předchozími komponentami se pak vždy musí nacházet sběrnice, která se nastavuje ve struktuře disksim bus. Ta propojuje vždy jednu komponentu nadřazenou s jednou nebo více komponentami podřazenými.

Na jednu sběrnici může navazovat až patnáct podřazených zařízení. Naopak na jeden ˇradiˇc pak m˚uˇzou navazovat aˇz ˇctyˇri sbˇernice (ovˇsem varianta s více sběrnicemi za řadičem dosud nebyla řádně otestována) [\[4\]](#page-62-4).

V uživatelské příručce k simulátoru DiskSim je uveden příklad zápisu topologie a k ní odpovídající obrázek zapojení komponent [\[4\]](#page-62-4). V manuálu však byl obrázek chybný a já zde na obrázeku [2.1](#page-30-0) uvádím správnou podobu topologie.

```
topology disksim_iodriver driver0 [
   disksim_bus bus0 [
      disksim_ctlr ctlr0 [
         disksim_bus bus1 [
            disksim_disk disk0 []
         ] # end of bus1
         disksim_bus bus2 [
            disksim_disk disk1 []
            disksim_disk disk2 []
            disksim_disk disk3 []
         ] # end of bus2
      ] # end of ctlr0
   ] # end of bus0
] # end of system topology
```
#### <span id="page-29-0"></span>2.1.2 Vstupní a výstupní parametry simulace

DiskSim potřebuje ke spuštění simulace dva druhy vstupních dat. Jedním z nich jsou vstupně výstupní operace, které by měly v simulaci proběhnout. Ty se mohou načíst buď z externího souboru nebo přímo ze standardního vstupu anebo se mohou nechat vygenerovat simulátorem pomocí vestavěného generátoru zátěže.

Druhým nepostradatelným vstupním souborem je pak konfigurační soubor. Ten se skládá ze 3 různých typů dat: bloků pro nastavení parametrů si-mulace, instanciace všech fyzických zařízení a popisu topologie systému [\[4\]](#page-62-4).

V blocích uzavřených v závorkách  $\{\}\$ isou nastavené nejrůznější parametry potřebné pro danou simulaci. Povinnými bloky pro každý konfigurační

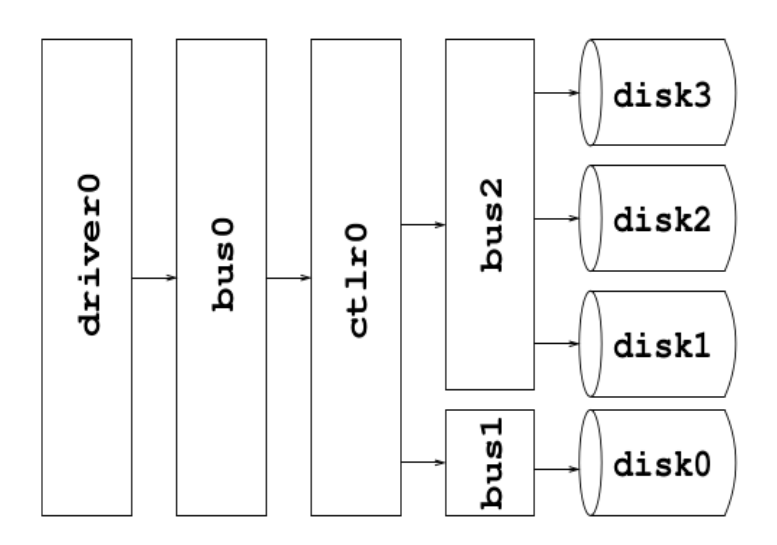

<span id="page-30-0"></span>Obrázek 2.1: Opravený příklad topologie komponent v DiskSimu

soubor jsou bloky Global a Stats. V bloku Stats se nastavuje informace, které statistiky mají být během simulace shromažd'ovány [\[4\]](#page-62-4).

Jedin´ym povinn´ym prvkem bloku Global je parametr Stat definition file, který udává jméno dalšího vstupního souboru, potřebného ke spuštění simulace. V něm se popisují statistiky, pro které nestačí pouze jedna hodnota, ale výčet několika hodnot. V tomto souboru se nastavují rozsahy hodnot daných statistik, které se budou zaznamenávat ve výstupním souboru.

Pomocí dalších bloků jsou nastavovány parametry i jednotlivým použitým komponentám. Z těchto komponent se pak sestaví topologie celého systému, jak jsem již popisovala výše.

Před použitím v topologii však musí být každá použitá komponenta instanciována a pojmenována. K tomu slouží sekce konfiguračního souboru ve tvaru instantiate [ <jméno\_zařízení>, <jméno\_zařízení>, ... ] as <název\_komponenty>, kde název komponenty je název daný kompo-nentě při specifikaci jejích parametrů [\[4\]](#page-62-4). V seznamu zařízení může být použit i rozsah, pokud se zařízení jmenují stejně a liší se pouze číselnou příponou.

Další částí v konfiguračního souboru jsou bloky popisující struktury disksim logorg. V těchto strukturách se definují disková pole. Každé čtení nebo zápis musí vždy padnout do nějakého pole, takže alespoň jedna tato struktura musí v konfiguračním souboru být [\[4\]](#page-62-4). Pokud nechceme, aby byl disk součástí pole, můžeme ho zařadit do této struktury jako jediný disk.

Pokud by v simulaci měly být použity vstupně výstupní operace gene-

#### 2. ANALÝZA

rované vestavěným generátorem zátěže, nacházejí se v poslední části konfiguračního souboru ještě bloky, nastavující právě tento generátor. Tyto bloky se nazývají Proc a Synthio [\[4\]](#page-62-4).

Kompletní seznam parametrů, které se dají v konfiguračním souboru nastavit, se nachází v uživatelské příručce DiskSimu. Konkrétní příklad jednoho celého konfiguračního souboru uvádím v příloze A této práce.

Hlavním výstupem simulace je textový soubor, ve kterém jsou zapsány všechny statistické údaje o výkonu jednotlivých komponent během simulace, které se podle konfigurace měly zaznamenat. Pokud byla zátěž generována během simulace, jsou zde zapsané i statistiky o proběhlých vstupně výstupních operacích.

Na začátku výstupního souboru je okopírovaná konfigurace dané simulace a na ní pak navazují samotné statistiky. Každá statistika má své unikátní jméno. Ve většině statistik stačí uvést jednu hodnotu ve tvaru <jméno>: <hodnota>. V některých případech je jedna hodnota nedostatečná k popisu dané statistiky, takže se namísto toho uvádí čtyři souhrnné statistiky: průměrná hodnota, směrodatná odchylka, maximální hodnota a výčet hodnot v rozsahu nastaveném ve vstupním souboru pro definice těchto statistik [\[4\]](#page-62-4).

Uživatel má ještě možnost zaznamenat informace o každé jednotlivé vstupně výstupní operaci, tedy o každém požadavku na čtení nebo zápis. Tyto informace se ukládají do souborů jejichž jména může uživatel zadat do parametrů Output file for trace of I/O requests simulated a Detailed execution trace v Global bloku v konfiguračním souboru.

#### <span id="page-31-0"></span>2.1.3 Spuštění simulace

Simulátor DiskSim se spouští pomocí příkazové řádky pro každou požadovanou simulaci zvlášť. Kromě zavolání samotného DiskSimu vyžaduje příkaz ještě pět dalších povinných argumentů a dále libovolný počet volitelných argumentů, kterými se dají přepsat některé parametry uložené v konfiguračním souboru [\[4\]](#page-62-4).

Spuštění jedné simulace v CLI pak tedy vypadá takto:

```
disksim <parfile> <outfile> <tracetype> <tracefile> \
        <synthgen> [ par_override ... ]
```
- $\bullet$  disksim název spustitelného programu DiskSim
- parfile název konfiguračního souboru
- outfile název výstupního souboru
- tracetype formát, v jakém jsou uloženy vstupně výstupní operace, které se mají v simulaci provést
- tracefile název souboru se zaznamenanými vstupně výstupními operacemi (pokud je zadáno stdin, informace se berou ze standardního vstupu; pokud je zadána 0, měl by být použit vestavěný generátor)
- synthgen udává zda, se v simulaci má použít vestavěný generátor vstupně výstupních operací (pokud je zadána 0, měl by být vyplněný tracefile)
- $par_overide tyto argumenty přepisují hodnoty daných parametrů$ v konfiguračním souboru - jeden parametr se přepisuje vždy trojicí argumentů <komponenta> <název\_parametru> <nová\_hodnota>

#### <span id="page-32-0"></span>**2.1.4** Chybějící funkce

DiskSim zařazuje všechna disková zařízení do diskových polí. Jsou zde naimplementována mimo jiné i pole typy RAID0, RAID1, RAID4 a RAID5. Zatím však pracuje pouze s funkčními disky a neřeší případy, kdy nějaký disk z pole vypadne.

Je tedy třeba doimplementovat do něj funkce, které budou obstarávat simulace rekonstrukce dat na poškozeném zařízení. V praxi se také může stát, že se porouchá i více než jeden disk najednou. Proto by nové funkce měly být schopné pracovat s poli, které dokáží rekonstruovat data na více zařízeních. K tomuto účelu dobře poslouží zabezpečení dat pomocí Reed-Solomonova schématu.

S tím souvisí i úprava konfiguračních parametrů. V obecném Reed-Solomonově schématu, si uživatel může sám vybrat, kolik disků v jeho poli bude mít zabezpečovací úlohu. Dále by pak měl mít možnost nastavit, kolik disků při simulaci nemá být funkčních a na kolik z nich se mají opravená data ukládat, protože už byly vyměněny.

#### <span id="page-32-1"></span>2.2 Popis simulace v simulátoru DiskSim

DiskSim funguje tak, že dostane požadavek na nějakou vstupně výstupní operaci (ˇcten´ı nebo z´apis dat) bud' z pˇredem zaznamenan´e ˇcinnosti nebo z generátoru. Tento požadavek pak prochází celou topologií a přitom se pečlivě zaznamenávají informace o jeho cestě. Z nich se pak vygenerují požadované statistiky.

#### <span id="page-33-0"></span>**2.2.1 Naˇc´ıt´an´ı konfigurace do datov´ych struktur**

Pro načítání parametrů z konfiguračního souboru používá DiskSim knihovnu libparam. Ta funguje nejen jako parser konfiguračního souboru, ale dokáže jednotlivým strukturám zadané parametry i přiřadit. K tomu však potřebuje pro každý modul speciální tzv. modspec soubor, ve kterém jsou definovány jeho parametry. Z tohoto souboru se pak při kompilaci vygeneruje zdrojový kód, který obstarává inicializaci parametrů.

Navíc se z něj může vygenerovat i dokumentace pro jednotlivé konfigurační parametry. Takto vygenerovanou dokumentaci pro modul disksim logorg s nově přidanými konfiguračními parametry uvádím v příloze B.

Přiřazování načtených hodnot do parametrů datových struktur řídí modul disksim loadparams. Poté co načte všechna zařízení a jejich topologii zavolá funkci iodriver\_load\_logorg pro všechna disková pole, které v konfiguraci najde.

Z této funkce se zavolá disksim logorg loadparams, kde se vytváří struktura disksim logorg do ní se pomocí rutiny lp loadparams přiřadí všechny parametry. Tato rutina totiž volá funkce vygenerované z modspec souboru.

Nakonec se ještě z disksim\_loadparams zavolají nastavovací funkce pro generátor zátěže, pokud byl v konfiguraci zadán.

Po načtení příslušných parametrů z konfigurace se ještě musí všechna zařízení inicializovat. O to se stará modul disksim iodriver. Poté, co jsou hotové všechny řadiče, sběrnice a fyzické disky, zavolá ještě funkci logorg\_initialize, která nastaví i ostatní potřebné parametry všem diskovým polím dané simulace.

#### <span id="page-33-1"></span>2.2.2 Průběh simulace V/V operace

Zpracování každého požadavku na čtení nebo zápis má na starosti modul disksim iodriver. V něm se požadavky zařazují do front a vyřízené se z nich vyřazují. A také se tu zpracovávají statistiky pro daný požadavek.

Když ovladač vyjme z hlavní fronty požadavek, zavolá funkci logorg maprequest. Tam se zjišťuje, do jakého pole by měl požadavek postoupit. Všechny požadavky musí projít přes nějaké diskové pole, jinak nemohou být dále zpracovávány. Diskové pole reprezentuje modul disksim logorg a na něj napojený disksim redun. Právě v těchto modulech se požadavky rozdělují na jednotlivé disky.

Ve funkci logorg maprequest se rozhoduje, jakého typu RAIDu je používané diskové pole a podle toho se zavolá další funkce na práci s daným požadavkem. V datové struktuře požadavku je uložena mimo jiné hodnota, kolik bloků dat se má přečíst nebo zapsat a kde tato operace začíná.

Ve funkcích pro jednotlivé typy RAIDů se pak musí dopočítat, do kolika datových chunků daná operace zasáhne a kolik se z nich bude zpracovávat bloků. Pro každý tento chunk se zde vypočítá, na jakém konkrétním disku leží a kolikátý na tomto disku je. Z těchto údajů se pak vytvoří nový požadavek, který se zařadí do speciální fronty daného disku.

Pokud daný RAID obsahuje nějaké redundantní disky a pokud by přišel požadavek na operaci zápisu, musí se vygenerovat ještě navíc další požadavky na zapsání zabezpečovacích dat na paritní disky. I tyto požadavky se pak zařadí na příslušné místo v dané frontě.

Každý disk má svojí vlastní frontu požadavků, která se ve funkcích pro jednotlivé typy RAIDů naplní. Simulace práce s daty přímo na discích může tedy probíhat paralelně na více discích nejdnou.

#### <span id="page-34-0"></span>2.2.3 Zpracování požadavku v diskovém poli typu **RAID5**

Diskové pole typu RAID5 může být obsluhováno různými funkcemi. Která z nich se zavolá záleží na kombinaci parametrů Addressing mode a Distribution scheme, které udávají, jak jsou jednotlivé chunky na discích rozmístěny. Nejpoužívanější kombinace těchto parametrů je:

- Addressing mode = Parts
- Distribution scheme = Striped

Ta seřadí chunky přes jednotlivé disky do redundantních sad, jak je ukázáno na obrázeku [1.5.](#page-25-1) K tomu musí být vyplněný ještě parametr Parity rotation type, který udává směr rotace chunků. V DiskSimu je pro něj zatím implementována pouze varianta rotace doleva.

Pokud uživatel zadá tuto kombinaci parametrů, budou se požadavky vyřizovat a přepočítávat pomocí tzv. paritní tabulky. Tato tabulka má počet sloupců roven počtu disků v poli a je v ní uložena informace o rozložení paritních chunků mezi jednotlivé disky. Protože se rozložení pořád opakuje, stačí aby měla i počet řádků roven počtu disků a případné číslo chunku se později dopočítá, jak ukazuje tabulka [2.1.](#page-35-0)

Tato tabulka se vytváří ve funkci logorg\_create\_table, ve které se na ní naalokuje místo a pak se zavolá funkce logorg\_create\_table\_left\_sym, kde se tabulka vyplní. Paritní tabulka je implementována v DiskSimu jako pole struktur, kde kaˇzd´a poloˇzka pole pˇredstavuje jednu buˇnku tabulky. Ve

<span id="page-35-0"></span>

| $D0_{+k*30}$            | $D1_{+k*30}$  | $D2_{+k*30}$  | $D3_{+k*30}$  | $D4_{+k*30}$  |               |
|-------------------------|---------------|---------------|---------------|---------------|---------------|
| $D6_{+k*30}$            | $D7_{+k*30}$  | $D8_{+k*30}$  | $D9_{+k*30}$  |               | $D5_{+k*30}$  |
| $\sum_{k=1}^{n} 12^{k}$ | $D13_{+k*30}$ | $D14_{+k*30}$ |               | $D10_{+k*30}$ | $D11_{+k*30}$ |
| $DD18_{+k*30}$          | $D19_{+k*30}$ |               | $D15_{+k*30}$ | $D16_{+k*30}$ | $D17_{+k*30}$ |
| $D24_{+k*30}$           |               | $D20_{+k*30}$ | $D21_{+k*30}$ | $D22_{+k*30}$ | $D23_{+k*30}$ |
|                         | $D25_{+k*30}$ | $D26_{+k*30}$ | $D27_{+k*30}$ | $D28_{+k*30}$ | $D29_{+k*30}$ |

Tabulka 2.1: Ukázka paritní tabulky pro diskové pole RAID5 z obr. [1.5](#page-25-1)

struktuře je pak uloženo, na jakém disku jsou data patřící do dané buňky uložená a kolikátým blokem dat na tomto disku buňka začíná.

Hlavní funkcí, která pak zpracovává požadavky, je logorg parity table. Ta zpracovává bloky požadavku v cyklu po jednotlivých chuncích. Když narazí na konec redudndatní skupiny, přeskočí do další a pokud byl požadavek na operaci zápisu, přiřadí do fronty nový požadavek pro zápis parity.

Při požadavku na zápis, kdy nebyla načtena data z celé redundantní skupiny, se volí mezi různými strategiemi vypočítávání parity. Volbu této strategie může uživatel ovlivnit nastavením parametru RMW vs. reconstruct. Ten udává hranici rozhodování, při jakém počtu načtených dat se nová parita bude počítat z nových dat a staré a nové parity a při jakém počtu je výhodnější dočíst zbylá data z redundantní sady a dopočítat paritu pomocí nich.

Vytvoření nových požadavků pro načtení dat pro počítání parity obstarávají zvláštní funkce logorg\_parity\_table\_read\_old a logorg parity table recon, které se volají z logorg parity table podle nastavených podmínek. V hlavní funkci se pak ještě vytvoří požadavek na zapsání dopočítané parity.

Po dokončení rozdělení požadavku do front jdnotlivých disků se pak ještě pro každý disk zavolá funkce logorg-join seqreqs. Ta projde celou frontu daného disku a pokud objeví požadavky, které na sebe navazují, tak je spojí.
# Kapitola **3**

## **Návrh a realizace rozšíření**

## **3.1 Zobecnění konfigurace diskových polí** pomocí Reed-Solomonova schématu

Aby nedošlo ke ztrátě původní funkčnosti, neprovedla jsem změny v původních funkcích, které uskutečňovaly simulace pro RAID0 a RAID5. Vytvořila jsem nové funkce, které pomocí Reed-Solomonova schématu obstarávají RAID0, RAID5 nebo RAID6. Uživatel si pak v konfiguračním souboru bude moci vybrat, které funkce budou pro jeho RAIDy použity.

Pokud v konfiguračním souboru v parametru Redundancy\_scheme uživatel zadá původní názvy RAIDů, které DiskSim nadefinoval, budou požity původní funkce. Ty však neumožňují práci v degradovaném režimu. Původní názvy jsou Noredun pro RAID0 a Parity rotated pro RAID5 [\[4\]](#page-62-0).

Pokud však uživatel v parametru Redundancy scheme zadá přímo řetězec RAIDO, RAID5 nebo RAID6, bude použita nová implementace. Zde všechny RAIDy obsluhuje pouze jedna obecná funkce. Ta pracuje se všemi RAIDy stejně, pouze na základě vybraného RAIDu zapisuje příslušný počet paritních dat.

Uživatel však může zadat ještě úplně novou hodnotu RAIDRS do parametru Redundancy scheme, která mu umožňuje zadat libovolný počet paritních disků. V takovém případě pak ještě musí vyplnit nový parametr Parity\_disks a nastavit mu příslušnou hodnotu.

Pokud by uživatel zvolil konkrétní RAID a zároveň nastavil i parametr Parity disks, bude tento parametr ignorován a počet paritních disků se nastaví podle typu RAIDu.

#### 3. NÁVRH A REALIZACE ROZŠÍŘENÍ

Parity disks int optional disksim\_logorg This parameter specifies number of parity disks. This parameter is ignored unless RAIDRS redundancy is chosen.

optional Failed disks disksim\_logorg int This parameter specifies number of failed disks. This parameter is ignored unless RAIDO, RAID5, RAID6 or RAIDRS redundancy is chosen.

Repairing disks optional disksim\_logorg int This parameter specifies number of disks just being reconstructed. This parameter is ignored unless RAIDO, RAID5, RAID6 or RAIDRS redundancy is chosen.

disksim\_logorg Repair type int optional This specifies type of reconstruction scheme. Fence indicates that disk is reconstructed sequentially from LBN 0 to max. Bitmap indicates that disk is reconstructed during each read or write operations and recostructed ranges are marked in the bitmap. This parameter is ignored unless RAID0, RAID5, RAID6 or RAIDRS redundancy is chosen.

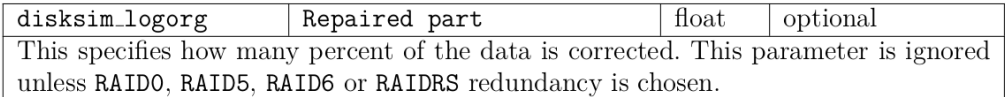

<span id="page-37-0"></span>Obrázek 3.1: Výpis nových konfiguračních parametrů z nové dokumentace

#### **3.2 Nové konfigurační parametry**

Aby mohl uživatel simulovat práci s nově přidanými RAIDy, je třeba upravit i konfigurační soubor a dokumentaci.

Hodnoty parametru Redundancy\_scheme se rozšířily o možnosti: RAIDO, RAID5, RAID6 a RAIDRS. Pokud uživatel zadá jednu z nich, bude moci simulovat i práci v degradovaném režimu.

Pro takovou simulaci jsou však potřeba ještě další parametry, pomocí kterých si uživatel může nastavit míru poškození diskového pole. Obrázek [3.1](#page-37-0) ukazuje popis těchto parametrů v nově vygenerované dokumentaci k DiskSimu.

Seznam nových konfiguračních parametrů:

- Parity disks počet paritních disků
- Failed disks počet vadných disků
- Repairing disks počet vyměněných disků, na kterých se data mohou rekonstruovat
- Repair type typ rekonstrukce zda se bude rekonstrukce provádět pomocí Fance (1) nebo Bitmapy (2)
- Repaired part desetinné číslo od 0.0 do 1.0 udává procento již opraven´ych chybn´ych dat

#### **3.3 Simulace výpadku jednoho či více disků**

Simulaci výpadku disků řídí uživatel. Pokud si přeje nasimulovat situaci, ve které je jeden nebo více disků nefunkčních, musí tento údaj zadat v konfiguračním souboru. K tomu slouží nový parametr Failed disks ve struktuře logorg. Jeho hodnotou je počet porouchaných disků.

Zde však platí omezení, že počet porouchaných disků nesmí přesáhnout počet disků paritních, jinak by nebylo možné poškozená data obnovit. Pro RAID5 tedy může uživatel nastavit maximálně jeden poškozený disk a pro RAID6 dva. Při obecném RAIDRS by si pak měl uživatel ohlídat, že parametr Failed disks není vyšší než parametr Parity disks. Také nemá smysl vyměňovat nepoškozené disky, a tak parametr Repairing disks může být maximálně roven parametru Failed disks. Všechna tato omezení se testují při inicializaci parametrů a pokud by byla nějaká podmínka porušena, simulace neproběhne.

V simulovaném prostředí je jedno, který fyzický disk se porouchá a vymění, protože zabezpečovací data jsou distribuována na všechny disky. A proto simulátor nastavuje vždy příslušný počet poškozených disků od konce pole.

Práci v degradovaném režimu však umožňují pouze nově implementované funkce pro RAID5 a vyšší. Pokud by uživatel do konfiguračního souboru zadal názvy původních RAIDů, budou všechny nové parametry ignorovány a DiskSim bude pracovat se všemi disky jako s nepoškozenými.

Pokud operace čtení padne na poškozený disk, musí nejprve dojít k rekonstrukci dat v daném chunku disku pomocí přečtení celé datové řady a vypočítání poškozených dat. Pokud je disk nahlášený jako vyměněný, tato opravená data se na něj pak rovnou zapíší a nastaví se příznak, že tento chunk už byl opraven.

Pokud operace zápisu padne na poškozený disk, který je hlášený jako vyměněný, tak se na něj data zapíší. Poté se zapíší i nová data na paritní disky. Pokud disk ještě vyměněný nebyl, zapíší se pouze nová paritní data.

Operace zápis paritních dat se generuje v simulaci jako nový požadavek na zápis, takže pokud bude poškozený disk, na který se měla parita zapsat, zapíše se pouze v případě, že disk byl vyměněný.

### **3.4 Simulace rekonstrukce jednoho ˇci v´ıce disk˚u**

Za požadavek k rekonstrukci dat simulátor považuje požadavek čtení celé jedné redundantní skupiny, což znamená čtení všech jejích datových chanků. Pokud takový požadavek přijde, simulátor nejen přečte všechna tato data, ale ještě přidá požadavek na zápis nových dat na vyměněné poškozené disky.

Uživatel se může rozhodnout, že chce nasimulovat rekonstrukci celého diskového pole. Toho dosáhne tak, že simulátoru pošle požadavek na sekvenční čtení celého pole v blocích odpovídající velikosti redundantní skupiny. Toho dosáhne správným nastavením vestavěného simulátoru zátěže.

Další možností je nechat simulátor pracovat v degradovaném režimu. V takovém případě simulátor musí sám poznat kdy pracuje s poškozeným diskem a data rekonstruuje až při potřebě jejich použití. V takovém případě má uživatel také možnost už v počáteční konfiguraci nastavit procento opravení poškozených disků pomocí parametru Repaired part.

Pak ovšem nastává potřeba uchovávat v simulátoru informace o tom, které části poškozených disků už byly opraveny, aby zbytečně nedocházelo k rekonstrukci už jednou opravených dat.

#### **3.4.1 Strategie použití fence nebo bitmapy pro rekonstrukci**

Aby bylo možné, opravovat poškozené disky po částech, musí simulátor nějak uchovávat informaci o tom, které části disku už byly opraveny. Zde si může uživatel vybrat ze dvou možností pomocí parametru Repair type. Tento parametr může nastavit buď na hodnotu 1 nebo 2.

1 znamená, že se informace o opravených částech disku budou ukládat pomocí tzv. fence, což by se dalo přeložit jako plot. Představme si, že disk má chunky sekvenčně očíslované jako je to na obrázeku [3.2.](#page-40-0) Fance je číslo od 0 do počtu chunků na jednom disku -1, které udává první ještě neopravený chunk. V praxi to znamená, že chunky s nižším číslem, než je hodnota fence, se už považují za opravené a obsahují správná data. Zbylé chunky ještě čekají na opravení.

Pokud by přišel požadavek čtení na opravovaném disku do chunku, který má stejné číslo jako je hodnota fence, data na tomto chunku se zrekonstruují a zapíší a fence se zvýší o 1. Pokud by přišel požadavek do chunku s vyšším číslem, data se zrekonstruují, ale nezapíší a hodnota fence se nemění.

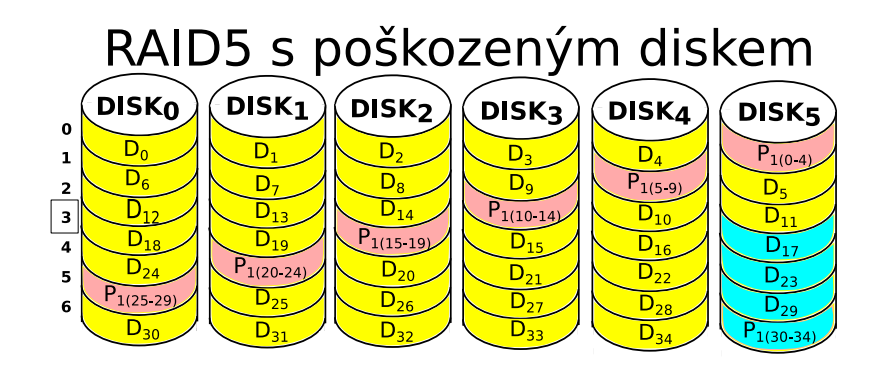

Obrázek 3.2: Strategie použití fence při rekonstrukci dat - fence  $= 3$ 

<span id="page-40-0"></span>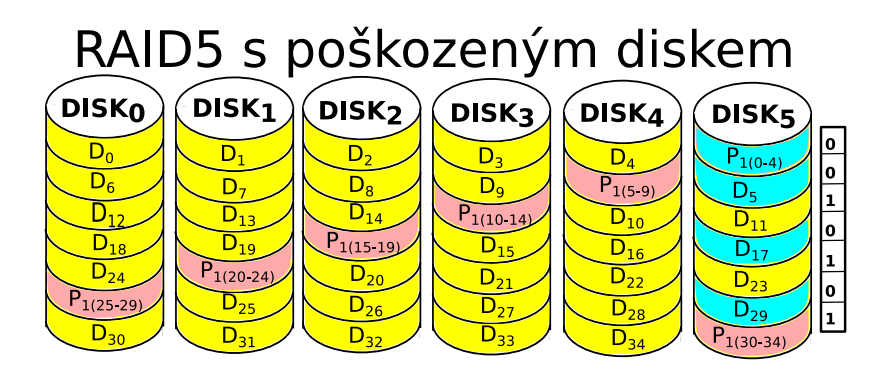

<span id="page-40-1"></span>Obrázek 3.3: Bitová mapa pro rekonstrukci dat - bitmap =  $\{0,0,1,0,1,0,1\}$ 

Podobně je tomu i s požadavkem na zápis. Pokud zapisují do opravené části disku, vše probíhá jako na zdravém zařízení. Pokud zapisuji na chunk s číslem stejným jako fence, zapíšu tam data a zvýším fence. Pokud by zápis přišel na chunk s vyšším číslem, nezapisují se na něj data vůbec.

Hodnota 2 v Repair type zase znamená, že se data budou rekonstruovat při každém požadavku na čtení nebo zápis na základě informace uložené v bitové mapě. Jednotlivé bity zde reprezentují jednotlivé chunky disku. 0 znamená že chunk ještě nebyl opraven a 1 že ano, jak ukazuje obrázek [3.3.](#page-40-1)

Při požadavku na čtení se pak podle hodnoty příslušného bitu buď data přečtou jako ze zdravého disku a nebo zrekonstruují, zapíší a bit se přehodí na hodnotu 1. Při požadavku na zápis se pak data vždy zapíší a pokud byl bit nulový, také se mu nastaví hodnota 1.

Pokud by bylo poškozených a vyměněných disků více, má každý takový disk svůj vlastní fence nebo bitmapu. Při rekonstrukci dat se pak rekonstruuje celá redundantní skupina a zapisují se obnovená data a nastavují se příznaky opravení na všech vyměněných discích.

#### **3.4.2** Generování zátěže rekonstrukce

Uživatel má i možnost nasimulovat samostatně rekonstrukci celého diskového pole najednou. K tomu se může použít vestavěný generátor zátěže. Všechny jeho parametry se musí nastavit v konfiguračním souboru. Jak se celý generátor správně nastavuje se můžeme dočíst v dokumentaci DiskSimu [\[4\]](#page-62-0).

Já zde uvedu pouze parametry, ke kterým musí uživatel zadat specifické hodnoty, aby nasimuloval rekonstrukci celého diskového pole. Tyto parametry jsou:

- Number of  $I/O$  requests to generate = x x je počet chunků na jednom disku
- Generators = uniform typ generátoru zátěže
- Blocking factor =  $1$  tímto číslem se násobí parametr Sizes
- Probability of sequential access =  $1$  zadává se sekvenční přístup
- Probability of local access = 0
- Probability of read access =  $1$  zadávají se požadavky pouze pro čtení
- Probability of time-critical request =  $1$  tyto požadavky by měly mít přednost
- Sizes = [ uniform, z, z ] z je počet datových bloků v jedné redudndatní sadě

#### **3.5 Změny simulace v simulátoru DiskSim**

#### 3.5.1 Rozšíření datových struktur

Ze všeho nejdříve bylo nutné přidat několik nových položek do struktury logorg. Nejdůležitější je položka int parity\_disks, která udává počet paritních disků v Reed-Solomonově schématu.

| POLOZKA             | VYZNAM                                         |
|---------------------|------------------------------------------------|
| int parity_disks    | počet paritních disků                          |
| int failed_disks    | počet vadných disků                            |
| int repairing_disks | počet vyměněných disků, na kterých se data     |
|                     | mohou rekonstruovat                            |
| int repair_type     | typ rekonstrukce - zda se bude rekonstrukce    |
|                     | provádět pomocí Fance nebo Bitmapy             |
| double repaired     | desetinné číslo od 0.0 do 1.0 - udává procento |
|                     | již opravených chybných dat                    |
| int *fance          | udává hranici mezi opravcenými a neopravenými  |
|                     | daty                                           |
| char **bitmap       | udává, které chunky na disku jsou opravené     |

<span id="page-42-0"></span>Tabulka 3.1: Nové položky struktury logorg

Pomocí dalších položek uživatel nastavuje parametry pro práci v degra-dovaném režimu a rekonstrukci dat. Ty jsou popsány v tabulce [3.1.](#page-42-0) Hodnoty většiny těchto položek nastavuje uživatel pomocí daných parametrů v konfiguračním souboru.

Speciálními položkami, které bylo třeba přidat, byly pole pro uchování informace o opravených částech poškozených disků. Jsou to int \*fance a char \*\*bitmap. Na základě hodnoty zadané v int repair type se pak rozhoduje, která položka se bude používat při rekonstrukcích dat.

#### **3.5.2** Změny v implementaci pro zobecnění na Reed-Solomonovo schéma

Ze všeho nejdříve jsem musela upravit funkci logorg\_initialize. Přidala jsem do ní kontroly nových konfiguračních parametrů a pomocí nich pak ještě přepočítám kolik chunků v redudndatní skupině je datových a kolik se na ně vejde bloků dat.

Poté jsem vytvořila nové funkce pro mapování požadavků. Hlavní funkce, která se volá z logorg maprequest, se nazývá logorg reed solomon. Její kód vychází z úpravy kódu funkce logorg parity table, která v původní verzi mapovala požadavky pro pole typu RAID5 pomocí paritní tabulky.

Proto jsem musela vytvořit i funkce logorg\_parity\_table\_rs a logorg\_create\_table\_left\_sym\_rs, ktaré tuto tabulku vytváří a vyplňují. Ty jem upravila tak, aby se všechna paritní data zapisovala do tabulky na správné chunky a celá redundantní skupina správně rotovala.

Zde bylo třeba dát pozor na počet paritních disků, který nově není pouze jeden, ale může jich být více, což udává prametr parity\_disks. Proto jsem musela do těchto funkcí přidat cykly v přípdech, kde se pracuje s paritními disky.

Navíc zde oproti původní implementaci přibyla i možnost, že žádný paritní disk není. Při tkové konfiguraci se pak chunky vůbec nerotují, aby se dalo toto schéma nazvat RAID0.

Hlavní funkci jsem pak nejprve upravila do podoby, ve které je schopná správně obsluhovat požadavky na čtení i zápis pro všechny nově zadané RAIDy, pokud jsou všechny disky funkční.

Důležitým parametrem je proto parametr partsperstripe, ketrý udává počet datových chunků v jedné redundantní skupině. Ten se ve funkci logorg\_initialize nově počítá jako rozdíl celkového počtu disků a paritních disků.

Pomocí něj se pak vypočítává i parametr blksperpart, ve kterém je uložena hodnota, kolik datových bloků se vejde do jedné redudndatní sady. Při zpracovávání požadavků pak slouží tyto parametry jako hranice, kdy se data začínají načítat z další sady.

Další změna pak nastává při každém generování požadavků na zápis paritních dat. Každý takový požadavek se nyní musí vytvořit tolikrát, kolik máme paritních disků, čehož jsem opět dosáhla použitím cyklů.

Navíc je třeba každý požadavek zařadit do fronty správného paritního disku. Právě k tomu slouží informace uložené v paritní tabulce. Při každém novém požadavku je tedy nutné správně posunout vstup do této tabulky.

#### **3.5.3 Zmˇeny v implementaci pro pr´aci** v degradovaném režimu

Ze všeho nejdříve jsem ve funcki logorg\_initialize musela naalokovat místo pro pole jednotlivých fence nebo bitových map a inicializovat je podle parametru Repaired part. Fence se nastaví jednoduše na hodnotu pořadí nějakého chunku podle míry opravy.

Bitová mapa se pak může inicializovat dvěma způsoby. Buď se nastaví požadovaná část prvních bitů na 1 a zbytek na 0 a nebo se kladné hodnoty v mapě náhodně rozmístí. Já jsem prozatím zvolila první možnost inicializace.

Pro práci v degradovaném režimu musí být někde uložena informace o tom, které disky jsou poškozené a které opravované. Proto jsem do funkce logorg reed solomon přidala nová pole int\* failednos a int\* repairingnos, do kterých jsem na začátku funkce uložila čísla požadovaných disků.

Při vytváření nových požadavků pro konkrétní disky se pak vždy nejdříve testuje, zda se data nenachází na poškozeném disku. Pokud ne, v implementaci se nic nemění. Pokud ano, záleží zda jde o operaci čtení nebo zápisu a zda už byl disk vyměněn nebo ne.

Nejprve jsem upravila vytváření požadavků na zápis paritních dat. Pokud je disk poškozený, požadavek se vůbec nevytvoří. Pokud se mají data zapsat na právě opravovaný disk, tak se zapíší a ještě se upraví hodnota opravení na daném chunku.

Pak jsem ve funkci logorg reed solomon vyhledala všechny části kódu, které vytváří nové požadavky na datových discích. V těchto částech jsem pak kód rozvětvila. Pokud není v poli žádný disk poškozený, kód se nemění. A pokud tam je, rozdělila jsem implementaci ještě na práci s daty v případě zápisu a v případě čtení. Při zápisu dat jsem použila podobný kód jako při zápisu parity.

V případě čtení se pak kód zase musí rozvětvit podle toho, zda už byl vadný disk vyměněn nebo ne. Pokud ne, musí se data zrekonstruovat před tím, než se načtou. Pokud už byl disk vyměněn, tak se nejdříve zjišťuje, zda daný chunk už není opravený. A teprve pokud je zjištěno, že není, tak se data zrekonstruují.

#### **3.6 N´avrh vnoˇrovan´ı RAID˚u**

Dalším úkolem mé práce mělo být předělání simulátoru tak, aby bylo možné RAIDy zřetězit a vytvořit tak např. RAID1+0 nebo RAID0+1, který ukazuje obrázek [3.4.](#page-45-0) Simulátor je však nyní nastaven tak, že v konfiguraci se v modulu disksim logorg do parameru devices, který popisuje z čeho se diskové pole skládá, můžou zadávat pouze koncová disková zařízení. Není tedy možné, aby uživatel v konfiguraci ibovolně vnořoval jakékoli RAIDy dohromady.

Aby se toto omezenení zrušilo, musel by se předělat kód pro načítání parametrů na několika místech. Nejprve by se musely zrušit podmínky, které udávají, že v poli smí být pouze disky. Dále, při načítání zařízení do pole, by se musel prohledávat nejen seznam diskových zařízení, ale i seznam už načtených diskových polí.

Pokud by se místo disku do vrnícho RAIDu uložilo jiné diskové pole, musela by se spočítat jeho celková velikost. V parametrech pro ukládání informací o veliostech jednotlivých disků by pak byly uloženy velikosti celých

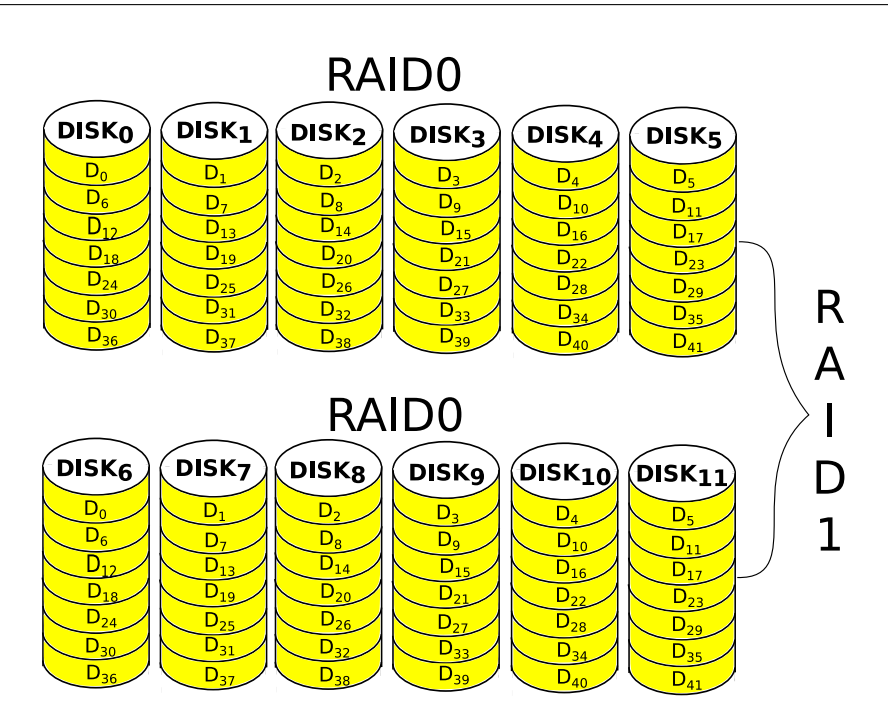

<span id="page-45-0"></span>Obrázek 3.4: RAID0 zrdcadlený pomocí RAIDU1

RAIDů. Aby se však vnitřní pole mohly stát součástí vnějšího, musí být v konfiguračním souboru uvedeny první.

Do konfigurace bychom ještě mohli přidat nový parametr s názvem Logorgs, do kterého by se zapisovala hodnota 0 nebo 1 podle toho, zda bude mít toto pole místo disků v parametru devices jiná disková pole.

Podle tohoto příznaku, by pak požadavky, které vznikly v logorg\_parity\_table, ve skutečnosti nebyly požadavky na chunky disku, ale na jednotlivé disky vnitřního diskového pole. Každý nový požadavek by se musel zkopírovat a zavolala by se na pro něj funkce logorg maprequest. Ta by přemapovala tyto požadavky na jednotlivé disky vnitřních polí.

Pokud bychom toto provedli i ve funkci logorg shadowed pro RAID1, mohli bychom vnořovat RAID0, RAID5, RAID6 a RAIDRS do RAID1 i obráceně.

# Kapitola **4**

## **Testování**

Pro účely testování jsem vytvořila speciální konfigurační soubor, který jsem pak zadávala do simulace s malými obměnami pro všechny typy RAIDů. Jeden konkrétní příklad uvádím v příloze A.

Pro kaˇzd´y RAID jsem spustila simulaci se stejnou vygenerovanou zátěží. Generovala jsem 10000 požadavků o velikosti 8 bloků s náhodným přístupem, vždy všechny buď na čtení nebo na zápis. Tuto zátěž jsem pak simulovala v cyklu s rostoucím počtem vláken.

## **4.1 Mˇeˇren´ı z´atˇeˇze pro RAID0 a RAID5** v původní a nové implementaci

Nejprve jsem spustila testovací simulace s použitím původní implementace RAIDů, abych je pak mohla porovnat s výsledky, které vychází z mých funkcí. Zaměřila jsem se zde na statistiky celkové propustnosti a latence.

V grafech uvedených níže jsou zobrazeny výsledky pro obě sledované statistiky při simulacích zápisu a čtení dat. Grafy jsou na obrázcích:

- $\bullet$  Obrázek [4.1](#page-50-0) Propustnost operací čtení a zápisu RAID5 v původní implementaci
- Obrázek [4.2](#page-50-1) Latence operací čtení a zápisu RAID5 v původní implementaci
- Obrázek [4.3](#page-51-0) Propustnost operaci čtení a zápisu RAID0 v původní implementaci
- Obrázek [4.4](#page-51-1) Latence operací čtení a zápisu RAID0 v původní implementaci

Poté jsem se stejnou konfigurací spustila simulátor tak, aby RAIDy obsluhovala nově implementovaná funkce pro obecné Reed-Solomonovo schéma.

Výsledky jsou zobrazeny v grafech na obrázcích:

- Obrázek [4.5](#page-52-0) Propustnost operací čtení a zápisu RAID5 v nové implementaci
- Obrázek [4.6](#page-52-1) Latence operací čtení a zápisu RAID5 v nové implementaci
- Obrázek [4.7](#page-53-0) Propustnost operací čtení a zápisu RAID0 v nové implementaci
- Obrázek  $4.8$  TLatence operací čtení a zápisu RAID0 v nové implementaci

Všechny naměřené hodnoty pro jednotlivé statistiky jsem pak zobrazila v jednom grafu, aby bylo možné porovnat výsledky z původní a nové implementace. Tyto grafy jsou na obrázcích:

- Obrázek [4.9](#page-54-0) Porovnání propustnosti ve staré a nové implementaci RAID5
- Obrázek [4.10](#page-54-1) Porovnání latence ve staré a nové implementaci RAID5
- Obrázek [4.11](#page-55-0) Porovnání propustnosti ve staré a nové implementaci RAID0
- Obrázek [4.12](#page-55-1) Porovnání latence ve staré a nové implementaci RAID0

Na těchto grafech je vidět, že linky pro původní a novou implementaci se překrývají. Z toho vyplývá, že nová obecná funkce pracuje správně.

## **4.2 Mˇeˇren´ı z´atˇeˇze pro RAID6 a** Reed-Solomonovo schéma

Pro vyšší typy RAIDů nebyla implementace v DiskSimu dosud hotová, takže výsledná data není s čím porovnávat. Nová implementace však pracuje s vyššími RAIDy stejně jako s RAID5, pouze musí při zápisu vygenerovat více požadavků na zápisy paritních dat, podle počtu paritních disků.

Pro ukázku zde uvádím i příklad 2 grafů simulace vyšších RAIDů na obrázcích:

- $\bullet$  Obrázek [4.13](#page-56-0) Propustnost operací čtení a zápisu RAID6 v nové implementaci
- Obrázek [4.14](#page-56-1) Propustnost operací čtení a zápisu RAIDRS $(5,2)$ v nové implementaci

#### **4.3 Porovn´an´ı v´ykonnosti RAID˚u**

V neposlední řadě jsem pak ještě z nasbíraných dat vygenerovala grafy, ve kterých navzájem porovnávám výkonnost jednotlivých RAIDů mezi sebou. Grafy jsou na obrázcích:

- Obrázek [4.15](#page-57-0) Porovnání propustnosti v různých RAIDech při čtení
- Obrázek [4.16](#page-57-1) Porovnání propustnosti v různých RAIDech při zápisech
- Obrázek [4.17](#page-58-0) Porovnání latence v různých RAIDech při čtení
- Obrázek [4.18](#page-58-1) Porovnání latence v různých RAIDech při zápisech

Podle očekávání lze z grafů vyčíst, že čím více disků v poli je paritních, tím je propustnost menší a latence větší. Při požadavcích na zápis je tento rozdíl mnohem větší. To proto, že ze stejného původního počtu požadavků se během simulace vytvoří více požadavků na zápis parity.

### **4.4 Porovn´an´ı v´ykonnosti pˇri v´ypadku disk˚u**

Pro porovnání výkonnosti simulace s různým počtem poškozených disků jsem zvolila diskové pole typu Reed-Solomon(5,2). Nejprve jsem testovala pouze požadavky na zápis. Postupně spouštěla simulace s čím dál více poškozenými disky.

Poté jsem ještě přidala konfiguraci, kde už je i jeden disk vyměněný a může se na něj zapisovat, abych otestovala jak fungují moje nové parametry pro ukládání míry rekonstrukce dat.

Příslušné grafy jsou na obrázcích:

• Obrázek [4.19](#page-59-0) - Porovnání propustnosti operací zápisu RAIDRS $(5,2)$ s různým počtem vadných disků

• Obrázek [4.20](#page-59-1) - Porovnání propustnosti operací zápisu RAIDRS $(5,2)$ s různým počtem vadných disků a 1 vyměněným a s žádným vadným diskem

V prvním grafu na obrázku [4.19](#page-59-0) je znázorněn rozdíl propustnosti operací zápisu RAIDRS $(5,2)$  s různým počtem vadných disků. Vzhledem k implementaci by výsledky měly vycházet tak, že čím více je vadných disků, tím bude propustnost větší, protože zápisy na poškozený disk se neprovádí.

Ze druhého grafu, ketrý je na obrázku [4.20,](#page-59-1) vyplývá, že pokud pracujeme pouze s požadavky na zápis dat a počet vadných a vyměněných disků se shoduje v obou konfiguracích, bude výkonost stejná, ať je ten počet jakýkoli.

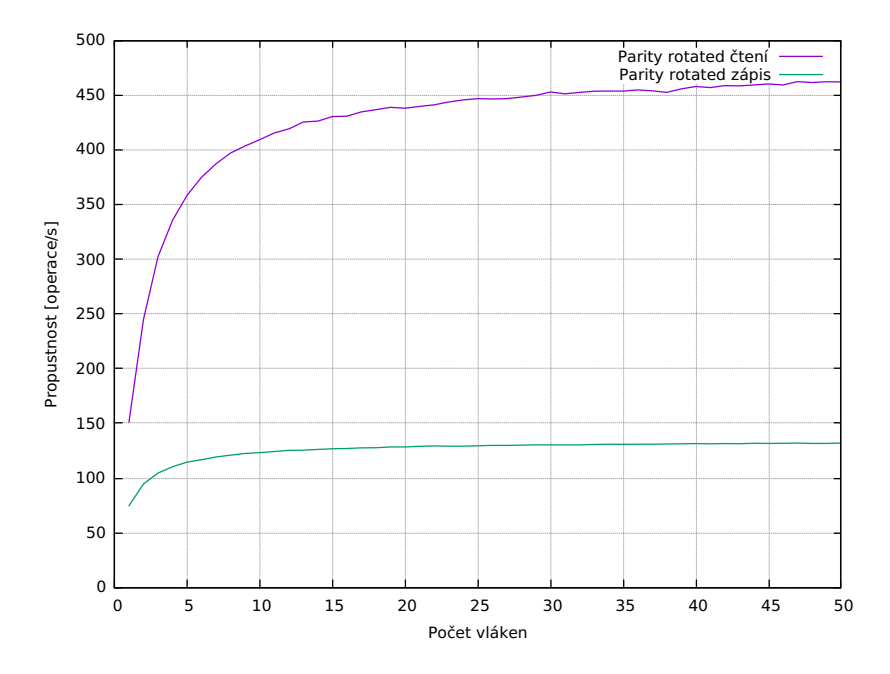

<span id="page-50-0"></span>Obrázek 4.1: Propustnost operacı čteni a zápisu RAID5 v původni implementaci

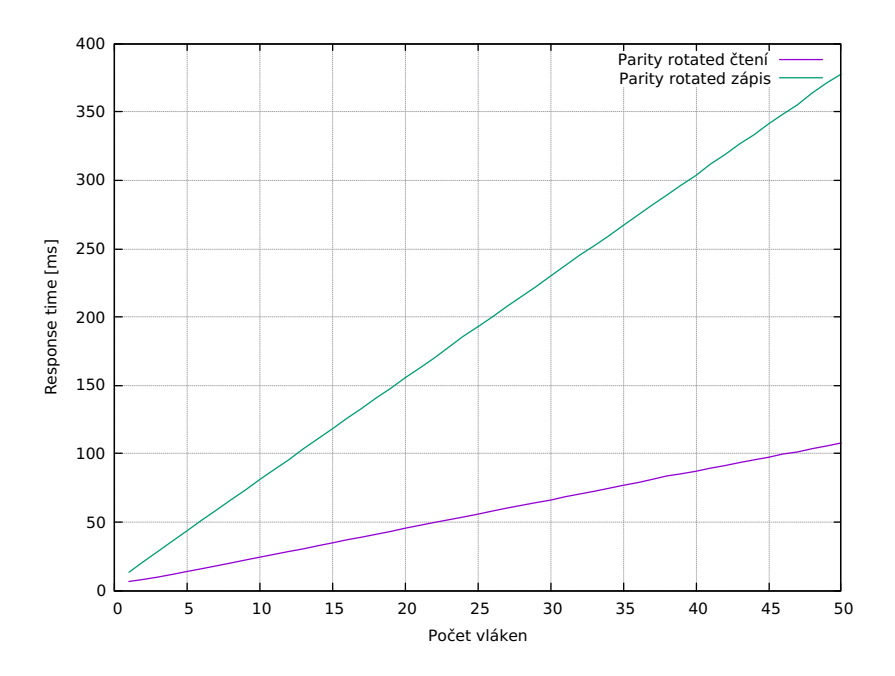

<span id="page-50-1"></span>Obrázek 4.2: Latence operacı čteni a zápisu RAID5 v původni implementaci

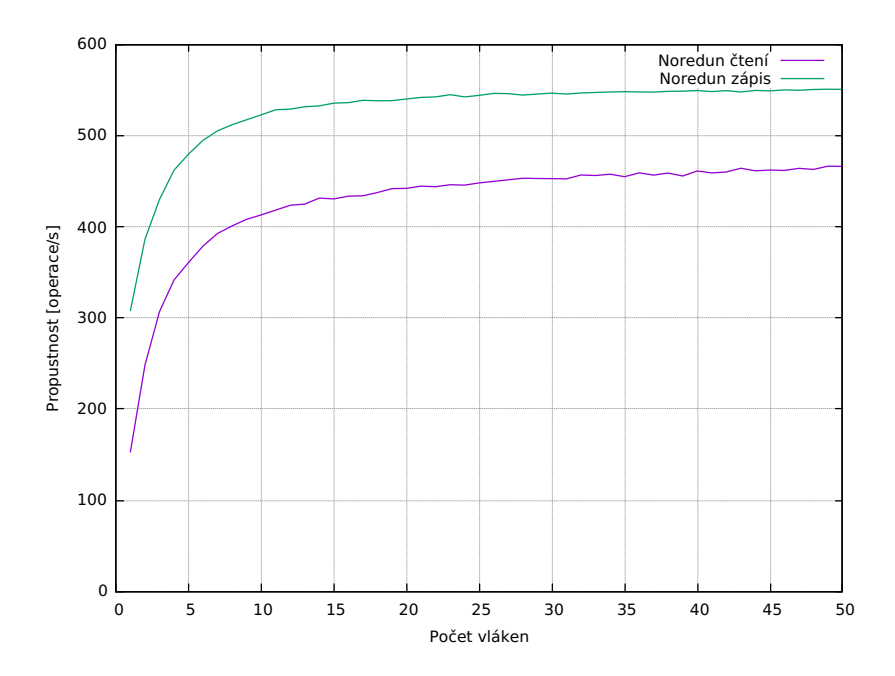

<span id="page-51-0"></span>Obrázek 4.3: Propustnost operacı čteni a zápisu RAID0 v původni implementaci

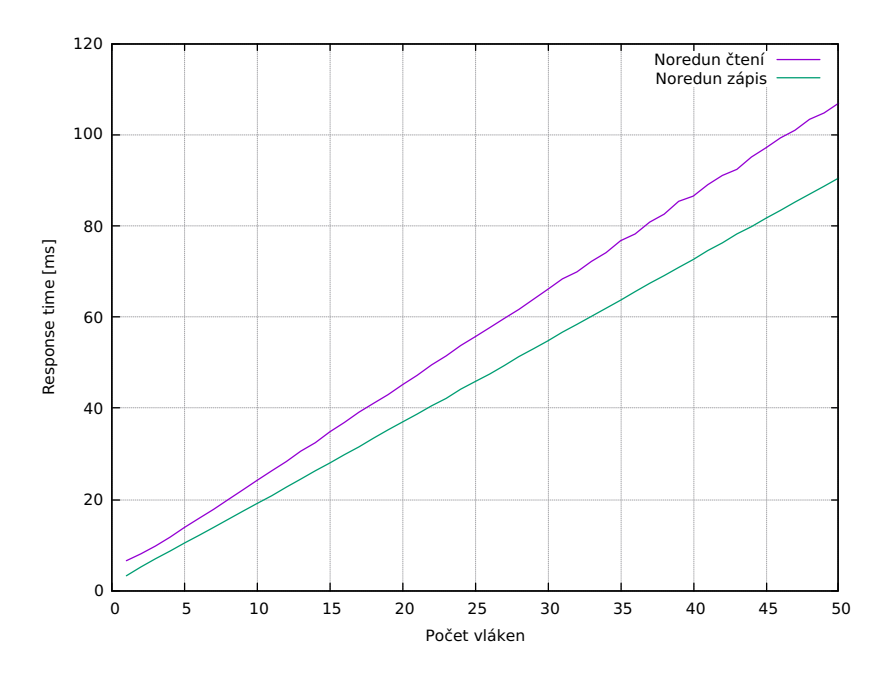

<span id="page-51-1"></span>Obrázek 4.4: Latence operacı čteni a zápisu RAID0 v původni implementaci

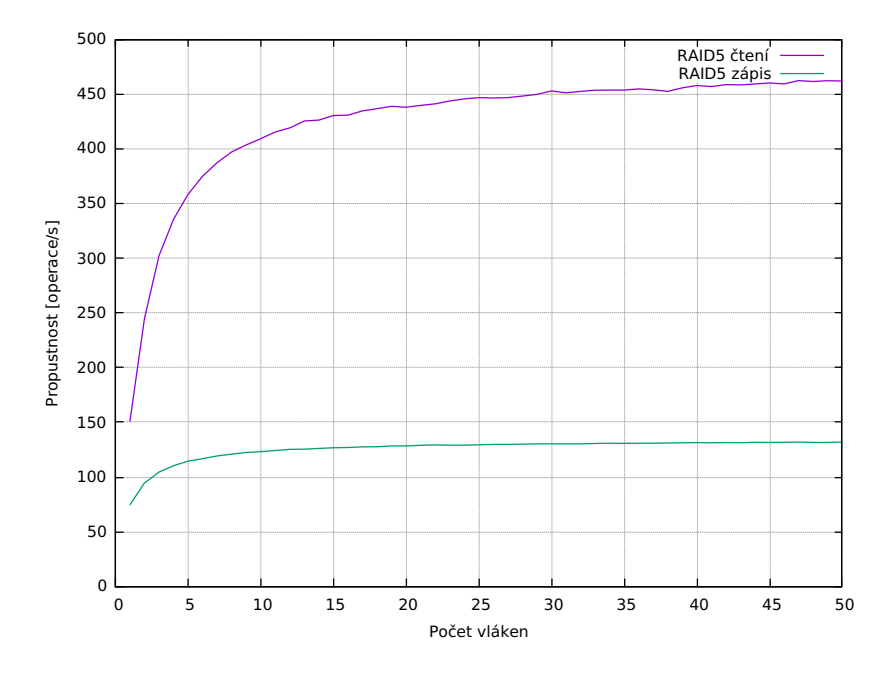

<span id="page-52-0"></span>Obrázek 4.5: Propustnost operaci čteni a zápisu RAID5 v nové implementaci

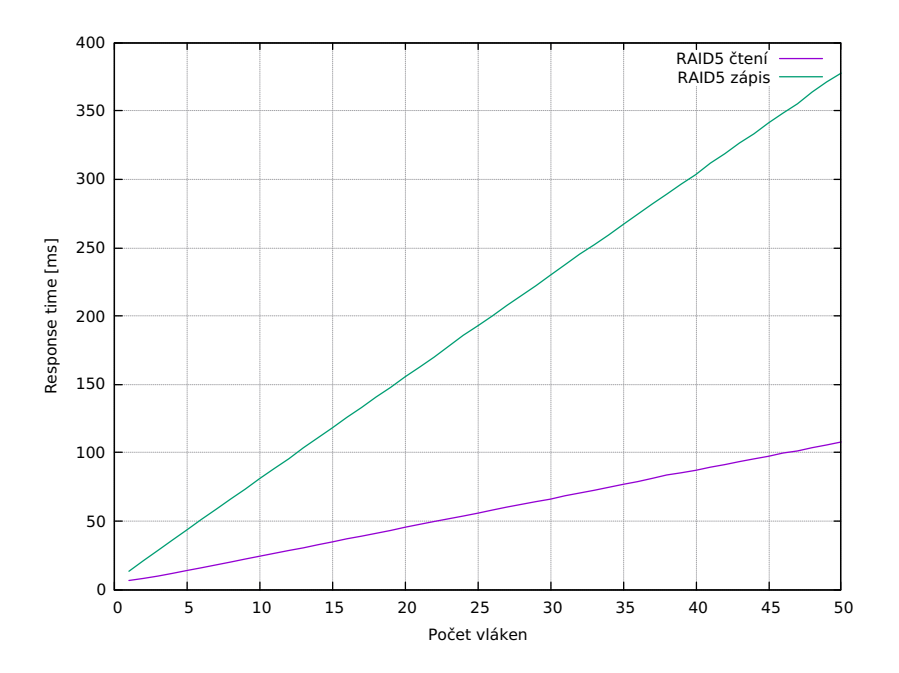

<span id="page-52-1"></span>Obrázek 4.6: Latence operacı čteni a zápisu RAID5 v nové implementaci

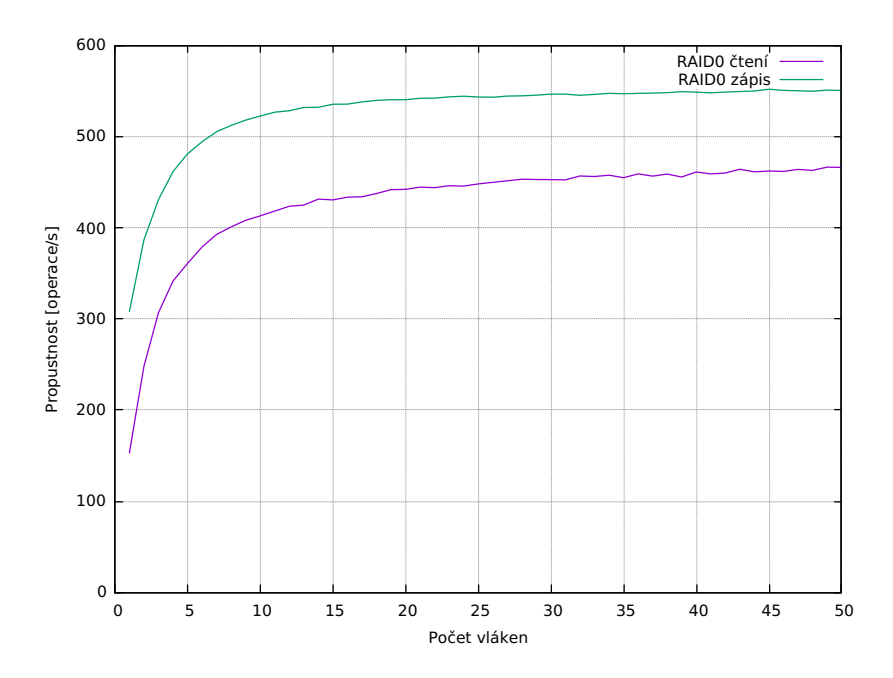

<span id="page-53-0"></span>Obrázek 4.7: Propustnost operaci čteni a zápisu RAID0 v nové implementaci

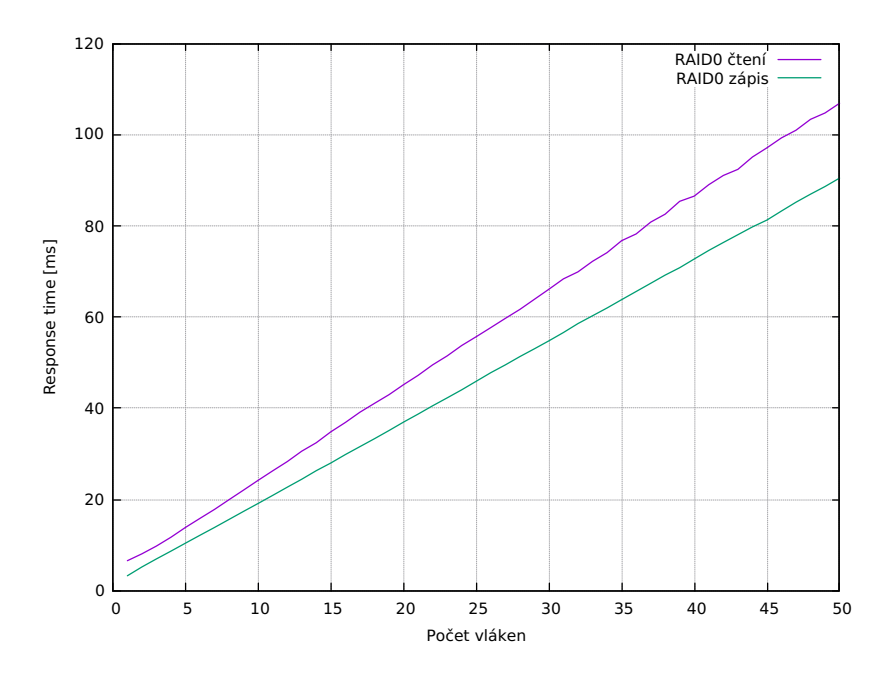

<span id="page-53-1"></span>Obrázek 4.8: Latence operacı čteni a zápisu RAID0 v nové implementaci

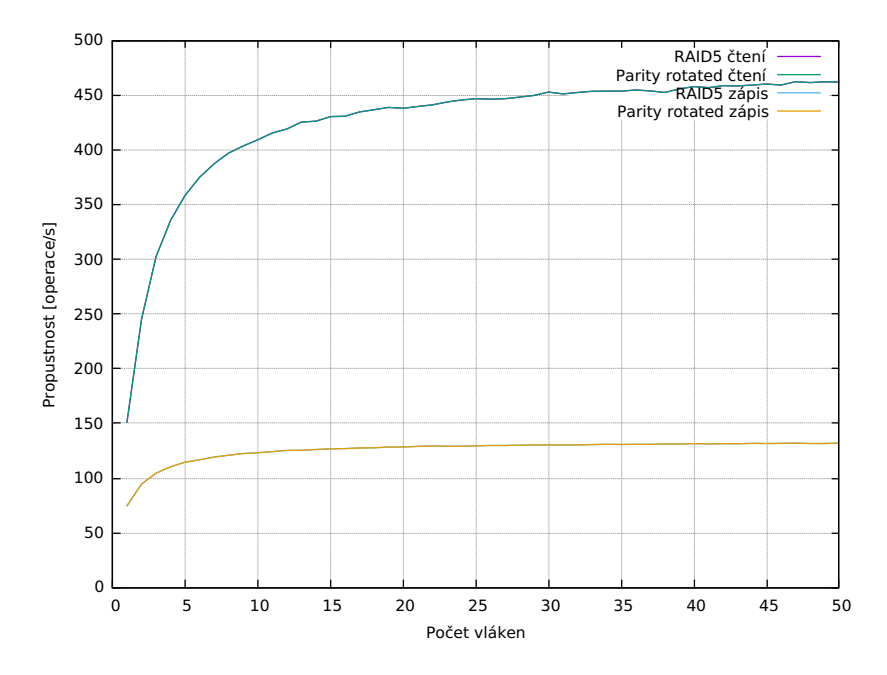

<span id="page-54-0"></span>Obrázek 4.9: Porovnání propustnosti ve staré a nové implementaci RAID5

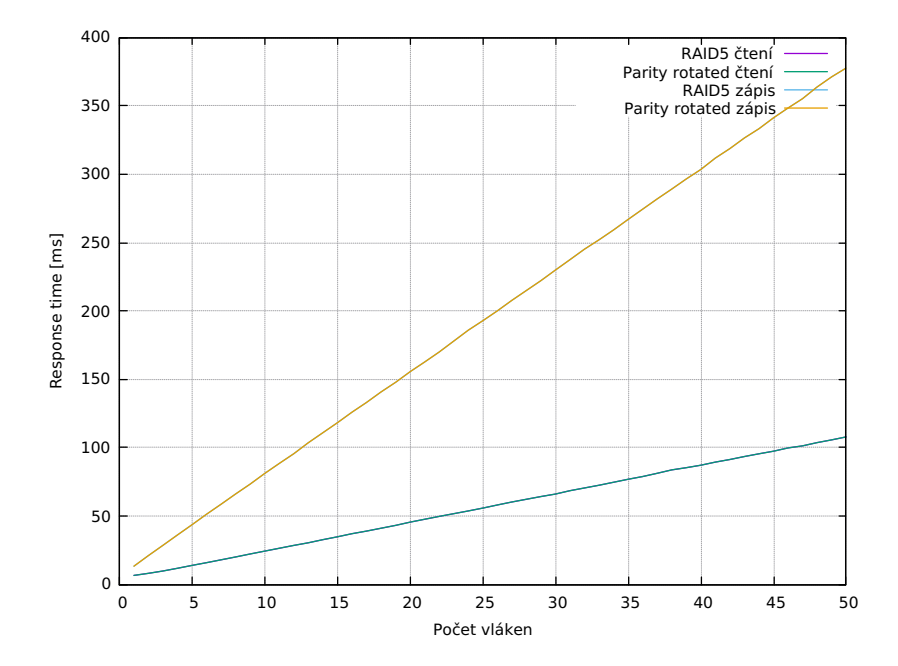

<span id="page-54-1"></span>Obrázek 4.10: Porovnání latence ve staré a nové implementaci RAID5

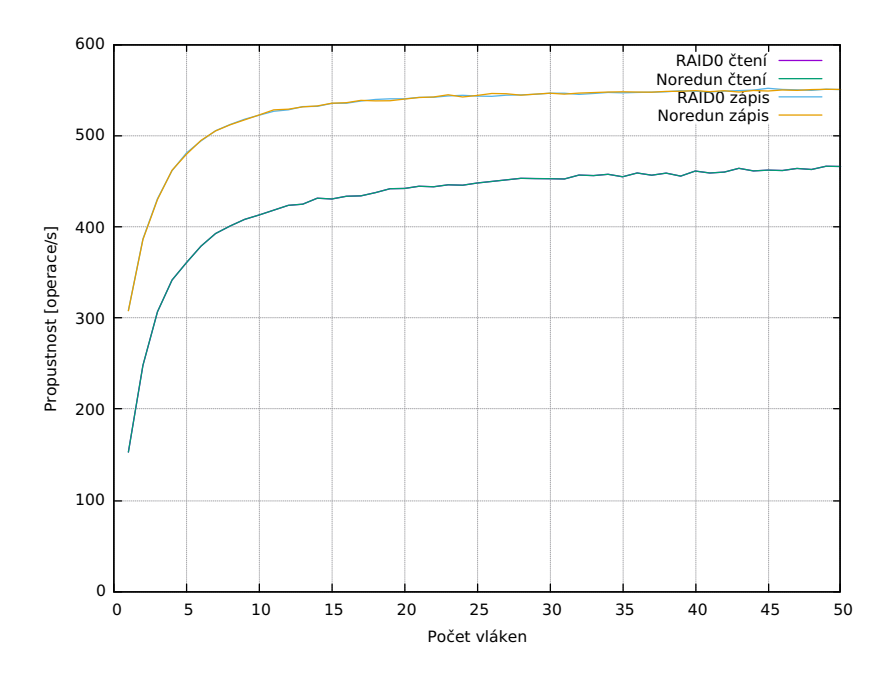

Obrázek 4.11: Porovnání propustnosti ve staré a nové implementaci RAID0

<span id="page-55-0"></span>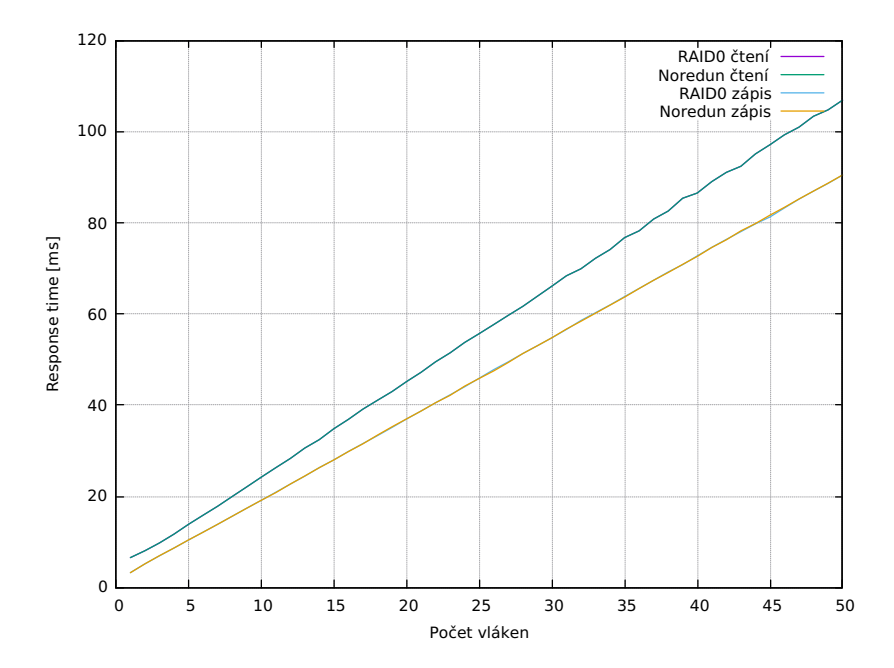

<span id="page-55-1"></span>Obrázek 4.12: Porovnání latence ve staré a nové implementaci RAID0

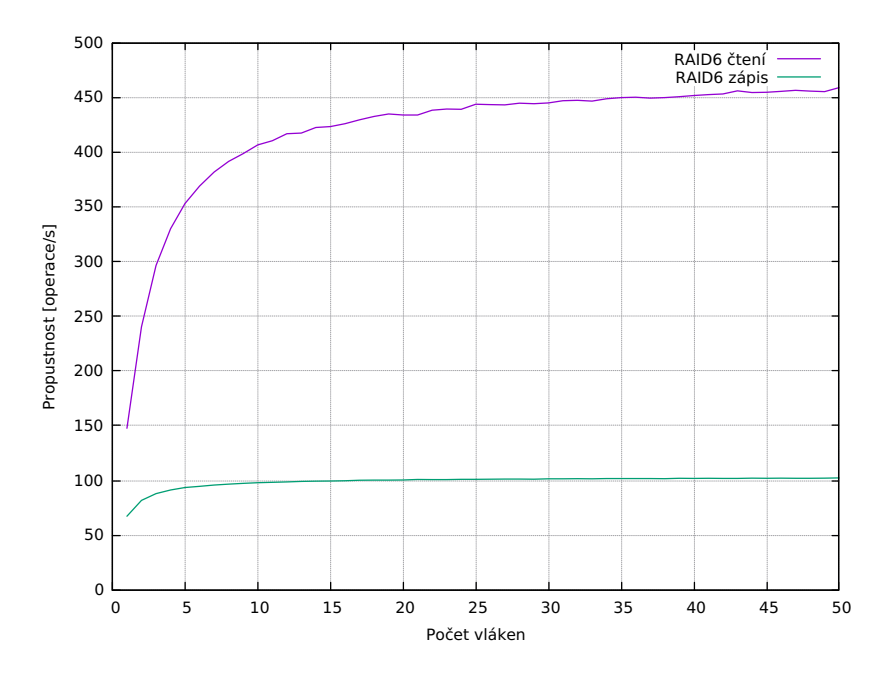

Obrázek 4.13: Propustnost operac<br/>ı čteni a zápisu RAIDR6 v nové implementaci

<span id="page-56-0"></span>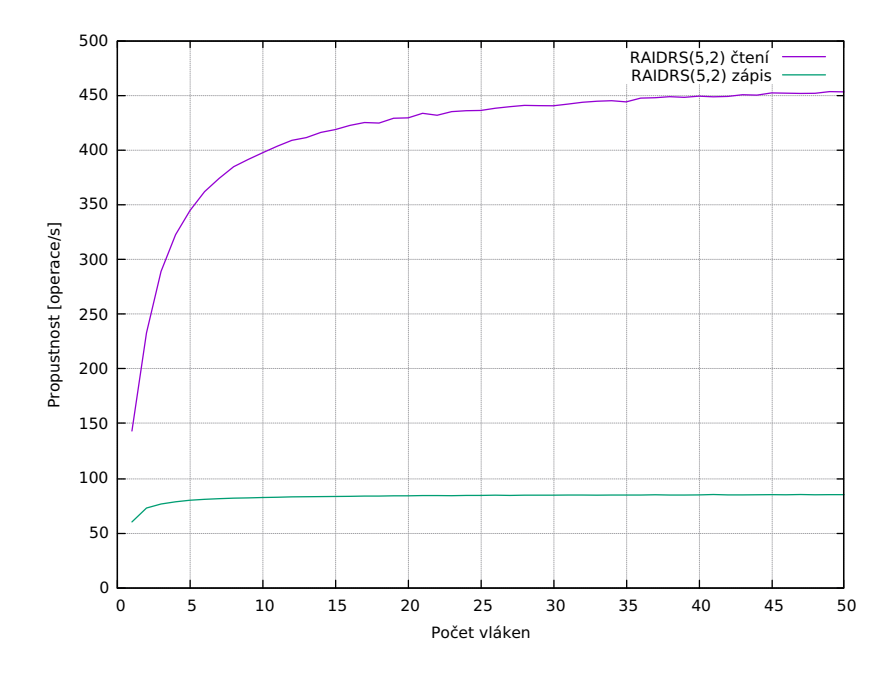

<span id="page-56-1"></span>Obrázek 4.14: Propustnost operaci čteni a zápisu  $\text{RAIDRS}(5,2)$  v nové implementaci

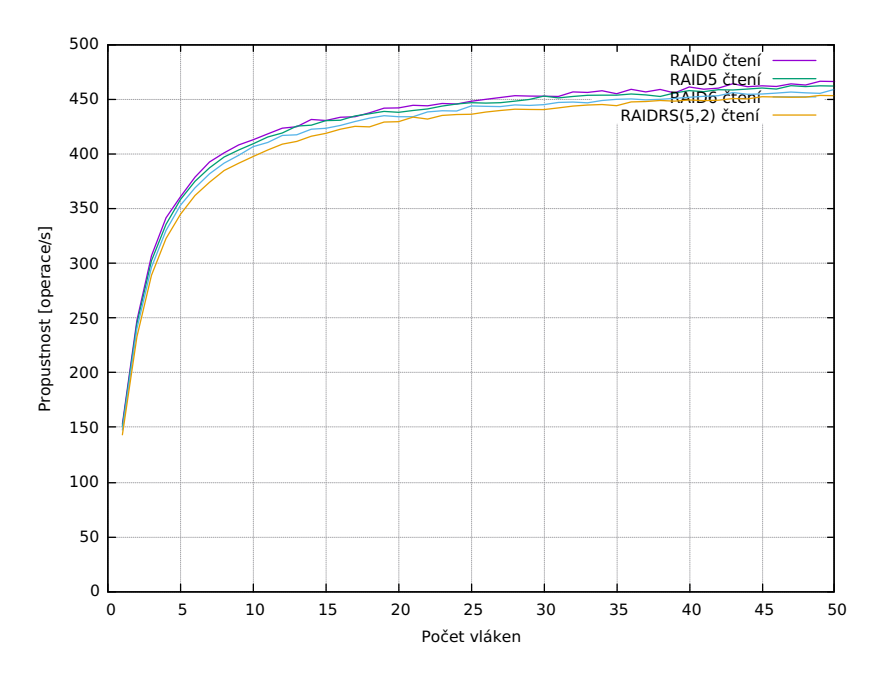

<span id="page-57-0"></span>Obrázek 4.15: Porovnání propustnosti v různých RAIDech při čtení

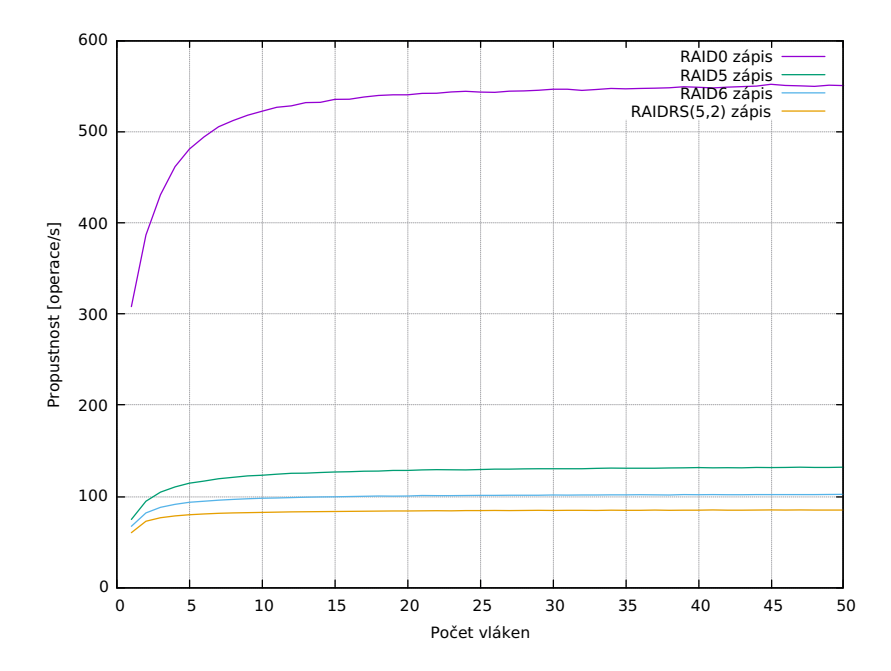

<span id="page-57-1"></span>Obrázek 4.16: Porovnání propustnosti v různých RAIDech při zápisech

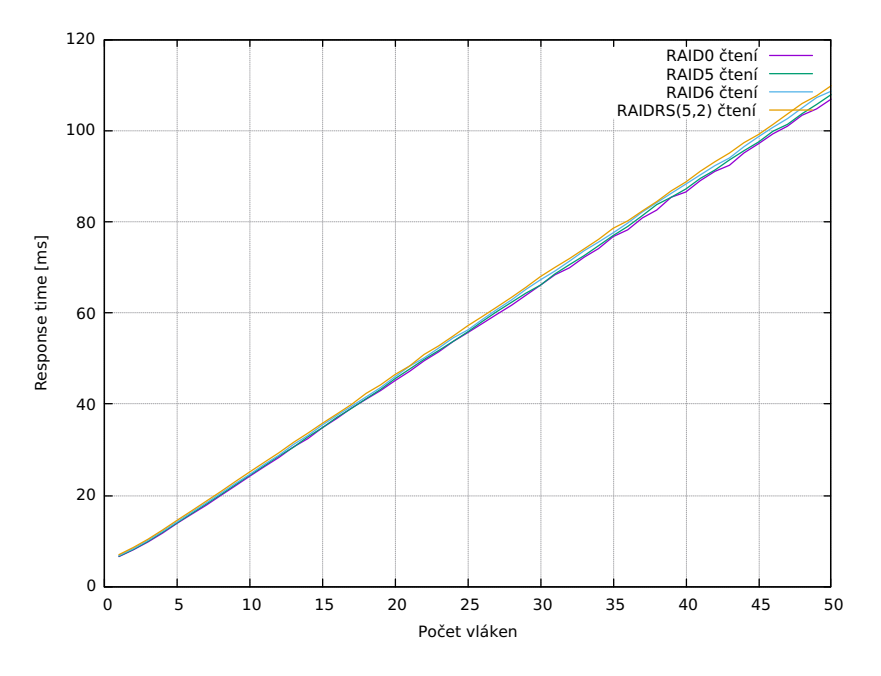

<span id="page-58-0"></span>Obrázek 4.17: Porovnání latence v různých RAIDech při čtení

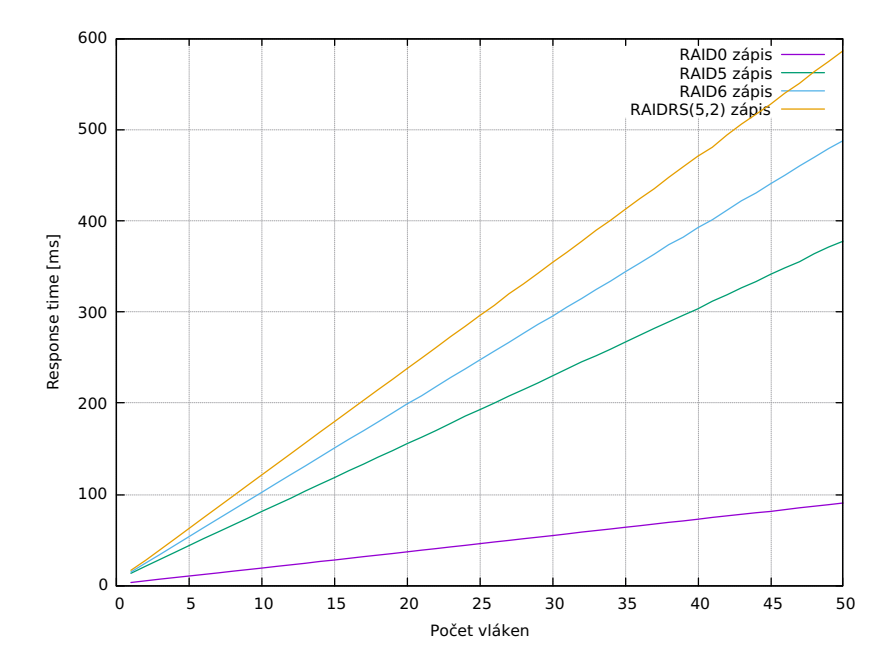

<span id="page-58-1"></span>Obrázek 4.18: Porovnání latence v různých RAIDech při zápisech

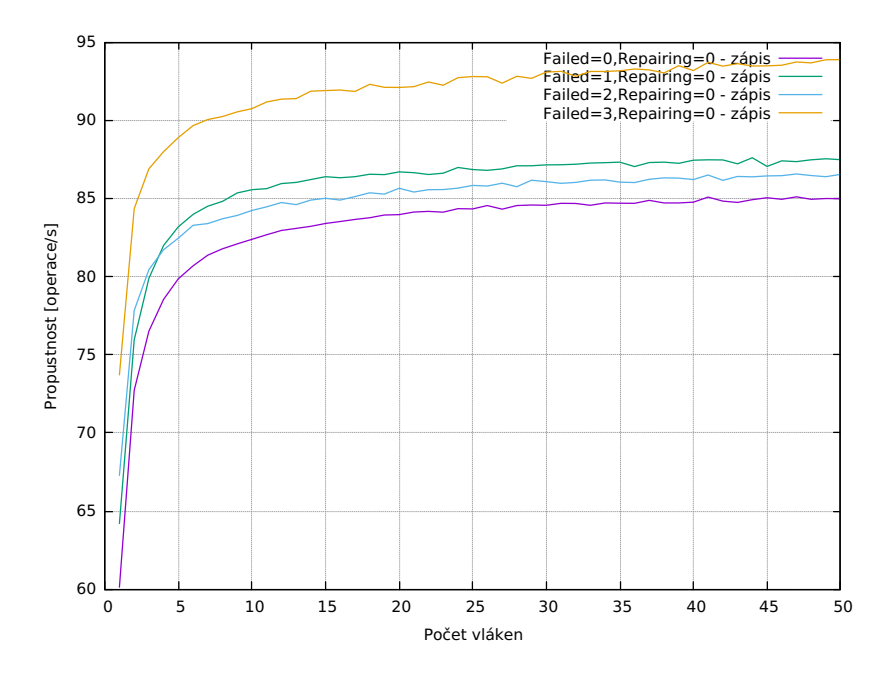

Obrázek 4.19: Porovnáni propustnosti operaci zápisu RAIDRS(5,2) s různým počtem vadných disků

<span id="page-59-0"></span>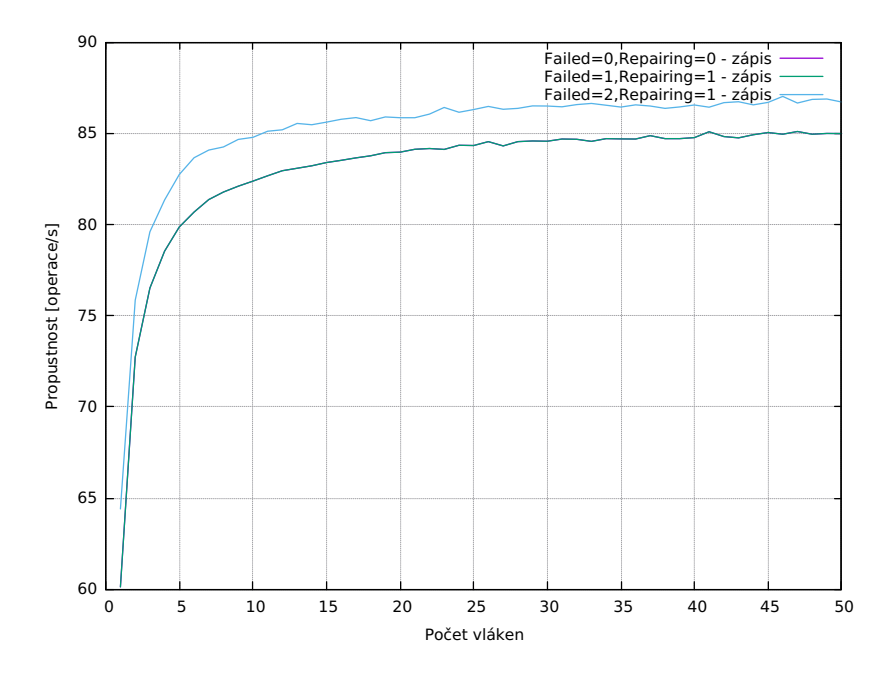

<span id="page-59-1"></span>Obrázek 4.20: Porovnáni propustnosti operaci zápisu RAIDRS(5,2) s různým počtem vadných disků a 1 vyměněným a s žádným vadným diskem

# **Závěr**

Cílem teoretické části práce byla analýza kódu simulátoru DiskSim se zaměřením na disková pole. Detailně jsem v této části popsala jak DiskSim simulace provádí a jaký způsobem ho může uživatel nastavovat.

V praktické části, zase bylo cílem navrhnout a implementovat rozšíření simulátoru o práci s daty v degradovaném režimu a možnost vygenerevání zátěže pro simulace rekostrukce disku. Data by v tomto případě měla být zabezpečena pomocí Reed-Solomonova schématu.

Navrhla jsem proto, jak by měla být pozměněna konfigurace DiskSimu a doimplementovala načítání potřebných parametrů do přidaných datových struktur. Uživatel si nyní v konfiguraci může vybrat, zda chce simulace provádět nad klasickými poli jednotlivých typů RAIDů, nebo zda se má pro ukládání a zabezpečení dat použít Reed-Solomonovo scéma.

V další části návrhu jsem pak detailně popsala, jakým způsobem by měla probíhat simulace, pokud by se v poli vyskytly nefunkční disky. Vysvětlila jsem zde, jakým způsobem má proběhnout simulace rekonstrukce dat z poškozeného disku a jakým způsobem se bude ukládat informace o již opravených částech.

Poslední částí mé práce je implementace navržených postupů zpracování požadavků v simulaci. Naimplementovala jsem funkci, která zpracovává poˇzadavky nad diskov´ymi poli typu obecn´eho Reed-Solomonova sch´ematu. Jeho parametry si uživatel může nastavit v konfiguraci.

Při práci se všemi zdravými disky jsem pak při testování ověřila její funkčnost a porovnala, že se výsledky shodují s původní implementací.

Nová funkce dokáže navíc provádět i simulace práce v degradovaném režimu. V implementaci se při práci s poškozenými disky kód liší podle toho, zda dochází ke čtení nebo k zápisu.

Naiplementovala jsem všechny potřebné změny pro zapisování v degra-

dovaném režimu a otestovala je. Implementace čtení v degradované režimu ještě bohužel není dokončena. Chybí část kódu pro rekonstrukci dat. Budu na tom nadále pracovat a v co nejkratší době práci dokončím.

V návrhu je ještě zpracována i možnost vnořování RAIDů. Tuto funkcionalitu jsem však neimplenetovala, protože z vysledků analýzy vyplynula potřeba příliš velkých změn do hlavních funkcí simulátoru.

Práce otevírá další možnosti vylepšování funkčnosti, například použití rekonstrukce s fence i bitovou mapou pro disková pole RAID1, implementaci kombinací polí RAID (vnořování) i doplnění nových funkčností do grafického rozhraní simulátoru podle práce pana Jakuboviče.

V podobě, v jaké se nyní DiskSim nachází ho naharji na internet podle původní licence, aby se k němu dostal každý, kdo by o něj měl zájem. Jeho největšší využití bude pravděpodobně pro výukové účely.

## **Literatura**

- [1] Jakubovič, K.: *Disksim builder and scripts*[online]. květen 2017, [cit. 2018-10-29]. Dostupn´e z: [https://gitlab](https://gitlab.fit.cvut.cz/jakubkam/disksim)*.*fit*.*cvut*.*cz/jakubkam/ [disksim](https://gitlab.fit.cvut.cz/jakubkam/disksim)
- [2] Robinson, S.: *Simulation: The Practice of Model Development and Use*. John Wiley & Sons, 2004, ISBN 0470847727.
- [3] Law, A.; Kelton, W.: *Simulation Modeling and Analysis*. Boston: McGraw-Hill Publishing, třetí vydání, 2000, ISBN 0070592926.
- <span id="page-62-0"></span>[4] Bucy, J. S. S. W. a., J. S.; Schindler: *The DiskSim Simulation Environment Version 4.0 Reference Manual.* květen 2008. Dostupné z: http://www*.*pdl*.*cmu*.*[edu/PDL-FTP/DriveChar/CMU-PDL-08-101](http://www.pdl.cmu.edu/PDL-FTP/DriveChar/CMU-PDL-08-101.pdf)*.*pdf
- [5] Ganger, G.: *The DiskSim Simulation Environment (v4.0). The Parallel Data Lab*[online]. květen 2015, [cit. 2018-10-31]. Dostupné z: [http:](http://pdl.cmu.edu/DiskSim/index.shtml) //pdl*.*cmu*.*[edu/DiskSim/index](http://pdl.cmu.edu/DiskSim/index.shtml)*.*shtml
- [6] Microsoft: *SSD Extension for DiskSim Simulation Environment*[online]. březen 2009, [cit. 2018-10-31]. Dostupné z: http://research*.*microsoft*.*[com/research/downloads/Details/](http://research.microsoft.com/research/downloads/Details/b41019e2-1d2b-44d8-b512-ba35ab814cd4/Details.aspx) [b41019e2-1d2b-44d8-b512-ba35ab814cd4/Details](http://research.microsoft.com/research/downloads/Details/b41019e2-1d2b-44d8-b512-ba35ab814cd4/Details.aspx)*.*aspx
- [7] Patterson, G. a. K. R. H., A. D. a Gibson: A Case for Redundant Arrays of Inexpensive Disks (RAID). *1988 ACM Conference on Management of Data*, červen 1988: s. 109–116.
- [8] Plank, J. S.: A Tutorial on Reed-Solomon Coding for Fault-Tolerance in RAID-like Systems[online]. Technická Zpráva CS-96-332, University

of Tennessee, červenec 1996, [cit. 2018-12-23]. Dostupné z: [http://](http://web.eecs.utk.edu/~plank/plank/papers/CS-96-332.html) web*.*eecs*.*utk*.*[edu/˜plank/plank/papers/CS-96-332](http://web.eecs.utk.edu/~plank/plank/papers/CS-96-332.html)*.*html

- [9] Reed, G., I. a Solomon: Polynomial Codes Over Certain Finite Fields. *Journal of the Society for Industrial and Applied Mathematics*, ročník 8, ˇc. 2, 1960. Dostupn´e z: https://doi*.*org/10*.*[1137/0108018](https://doi.org/10.1137/0108018)
- [10] Geisel, W. A.: *Tutorial on Reed-Solomon Error Correction Coding*[online]. Lyndon B. Johnson Space Center, Houston, Texas, srpen 1990, [cit. 2018-12-23]. Dostupn´e z: [https://ntrs](https://ntrs.nasa.gov/archive/nasa/casi.ntrs.nasa.gov/19900019023.pdf)*.*nasa*.*gov/archive/ nasa/casi*.*ntrs*.*nasa*.*[gov/19900019023](https://ntrs.nasa.gov/archive/nasa/casi.ntrs.nasa.gov/19900019023.pdf)*.*pdf
- [11] Jakubovič, K.: *Grafické rozhraní simulátoru disků DiskSim*. Praha: České vysoké učení technické v Praze, Fakulta informačních technologií, květen 2017, bakalářská práce.
- [12] Jakubovič, K.: *Disksim User Interface*[online]. červen 2017, [cit. 2018-12-23]. Dostupn´e z: [https://gitlab](https://gitlab.fit.cvut.cz/jakubkam/disksimui)*.*fit*.*cvut*.*cz/jakubkam/ [disksimui](https://gitlab.fit.cvut.cz/jakubkam/disksimui)

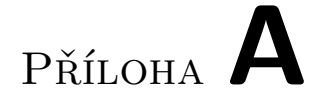

# Konfigurační soubor simulátoru **DiskSim**

```
disksim_global Global {
 Init Seed = 42,
 Real Seed = 42,
 Stat definition file = statdefs
}
disksim_stats Stats {
 iodriver stats = disksim_iodriver_stats {
   Print driver size stats = 1,
   Print driver locality stats = 1,
   Print driver blocking stats = 1,
   Print driver interference stats = 1,
   Print driver queue stats = 1,
   Print driver crit stats = 1,
   Print driver idle stats = 1,
   Print driver intarr stats = 1,
   Print driver streak stats = 1,
   Print driver stamp stats = 1,
   Print driver per-device stats = 1},
 bus stats = disksim_bus_stats {
   Print bus idle stats = 1,
  Print bus arbwait stats = 1},
```

```
ctlr stats = disksim_ctlr_stats {
   Print controller cache stats = 1,
   Print controller size stats = 1,
   Print controller locality stats = 1,
   Print controller blocking stats = 1,
   Print controller interference stats = 1,
   Print controller queue stats = 1,
   Print controller crit stats = 1,
   Print controller idle stats = 1,
   Print controller intarr stats = 1,
   Print controller streak stats = 1,
   Print controller stamp stats = 1,
   Print controller per-device stats = 1},
 device stats = disksim_device_stats {
   Print device queue stats = 1,
   Print device crit stats = 1,
   Print device idle stats = 1,
   Print device intarr stats = 1,
   Print device size stats = 1,
   Print device seek stats = 1,
   Print device latency stats = 1,
   Print device xfer stats = 1,
   Print device acctime stats = 1,
   Print device interfere stats = 1,
   Print device buffer stats = 1},
 process flow stats = disksim_pf_stats {
   Print per-process stats = 1,
   Print per-CPU stats = 1,
   Print all interrupt stats = 1,
   Print sleep stats = 1}
} # end of stats block
# disksim_iosim IS {
# I/O Trace Time Scale = 1.0
# } # end of iosim spec
```

```
disksim_iodriver DRIVER0 {
  type = 1,
  Constant access time = 0.0,
  Use queueing in subsystem = 1,
  Scheduler = disksim_ioqueue {
    Scheduling policy = 3,
    Cylinder mapping strategy = 1,
    Write initiation delay = 0.0,
    Read initiation delay = 0.0,
    Sequential stream scheme = 0,
    Maximum concat size = 128,
    Overlapping request scheme = 0,
    Sequential stream diff maximum = 0,
    Scheduling timeout scheme = 0,
    Timeout time/weight = 6,
    Timeout scheduling = 4,
    Scheduling priority scheme = 0,
    Priority scheduling = 4
  } # end of Scheduler
} # end of DRV0 spec
disksim_bus BUS0 {
  type = 1,
  Arbitration type = 1,
  Arbitration time = 0.0,
  Read block transfer time = 0.0,
  Write block transfer time = 0.0,
  Print stats = 0} # end of BUS0 spec
disksim_bus BUS1 {
  type = 1,
  Arbitration type = 1,
  Arbitration time = 0.0,
  Read block transfer time = 0.0512,
  Write block transfer time = 0.0512,
  Print stats = 1
} # end of BUS1 spec
```

```
disksim_ctlr CTLR0 {
 type = 1,
 Scale for delays = 0.0,
 Bulk sector transfer time = 0.0,
 Maximum queue length = 0,
 Print stats = 1
} # end of CTLR0 spec
source ./atlas10k.diskspecs
# component instantiation
instantiate [ statfoo ] as Stats
instantiate [ bus0 ] as BUS0
instantiate [ bus1 ] as BUS1
instantiate [ disk0, disk1, disk2, disk3, disk4 ]
    as QUANTUM_TORNADO_validate
instantiate [ driver0 ] as DRIVER0
instantiate [ ctlr0 ] as CTLR0
# system topology
topology disksim_iodriver driver0 [
 disksim_bus bus0 [
    disksim_ctlr ctlr0 [
      disksim_bus bus1 [
        disksim disk disk0 [], disksim disk disk1 [],
        disksim disk disk2 [], disksim disk disk3 [],
        disksim_disk disk4 []
     ]
   ]
 ]
]
# RAIDRS
disksim_logorg raid5 {
 Addressing mode = Array,
 Distribution scheme = Striped,
 Redundancy scheme = RAIDRS,
 Stripe unit = 64,
 Number of copies = 0,
 Parity stripe unit = 64,
 Parity rotation type = 1,
```

```
Parity disks = 1,
 Failed disks = 0,
 Repairing disks = 0,
 Repair type = 2,
 Repaired part = 0.0,
 devices = [ disk0, disk1, disk2, disk3, disk4 ],
 Copy choice on read = 6,
  Synch writes for safety = 0,
 RMW vs. reconstruct = 0.5,
 Time stamp interval = 0.000000,
 Time stamp start time = 60000.000000,
 Time stamp stop time = 10000000000.000000,
 Time stamp file name = stamps
}
# process flow spec
disksim_pf Proc {
 Number of processors = 3,
 Process-Flow Time Scale = 1.0
} # end of process flow spec
# synthetic workload spec
disksim_synthio Synthio {
 Number of I/O requests to generate = 10000,
 Maximum time of trace generated = 100000.0,
  System call/return with each request = 0,
 Think time from call to request = 0.0,
 Think time from request to return = 0.0,
 Generators = [
   disksim_synthgen {
     Storage capacity per device = 2000000,
     devices = [raid5],
     Blocking factor = 1,
     Probability of sequential access = 0,
     Probability of local access = 0.0,
     Probability of read access = 0.0,
     Probability of time-critical request = 1.0,
     Probability of time-limited request = 0.0,
     Time-limited think times = [ normal, 0.0, 0.0 ],
     General inter-arrival times = [ exponential, 0.0, 0.0 ],
     Sequential inter-arrival times = [ normal, 0.0, 0.0 ],
```

```
Local inter-arrival times = [ exponential, 0.0, 0.0 ],
    Local distances = [normal, 0.0, 40000.0 ],Sizes = [ exponential, 8.0, 8.0 ]
   },
   disksim_synthgen {
     Storage capacity per device = 2000000,
     devices = [raid5],
     Blocking factor = 1,
    Probability of sequential access = 0,
    Probability of local access = 0.0,
    Probability of read access = 0.0,
    Probability of time-critical request = 1.0,
    Probability of time-limited request = 0.0,
    Time-limited think times = [ normal, 0.0, 0.0 ],
     General inter-arrival times = [ exponential, 0.0, 0.0 ],
     Sequential inter-arrival times = [ normal, 0.0, 0.0 ],
    Local inter-arrival times = [ exponential, 0.0, 0.0 ],
     Local distances = [normal, 0.0, 40000.0 ],Sizes = [ exponential, 8.0, 8.0 ]},
   disksim_synthgen {
     Storage capacity per device = 2000000,
     devices = [raid5],
     Blocking factor = 1,
    Probability of sequential access = 0,
    Probability of local access = 0.0,
    Probability of read access = 0.0,
    Probability of time-critical request = 1.0,
    Probability of time-limited request = 0.0,
     Time-limited think times = [ normal, 0.0, 0.0 ],
     General inter-arrival times = [ exponential, 0.0, 0.0 ],
     Sequential inter-arrival times = [normal, 0.0, 0.0],
     Local inter-arrival times = [ exponential, 0.0, 0.0 ],
     Local distances = [normal, 0.0, 40000.0 ],\text{Sizes} = [ exponential, 8.0, 8.0 ]
   }
 ] # end of generator list
} # end of synthetic workload spec
```
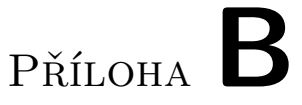

# **Dokumentace vygenerovaná ze souboru logorg.modspec**

disksim logorg | Addressing mode | string required This specifies how the logical data organization is addressed. Array indicates that there is a single logical device number for the entire logical organization. Parts indicates that back-end storage devices are addressed as though there were no logical organization, and requests are re-mapped appropriately.

disksim logorg Distribution scheme string required This specifies the data distribution scheme (which is orthogonal to the redundancy scheme). Asis indicates that no re-mapping occurs. Striped indicates that data are striped over the organization members. Random indicates that a random disk is selected for each request. N.B.: This is only to be used with constant access-time disks for load-balancing experiments. Ideal indicates that an idealized data distribution (from a load balancing perspective) should be simulated by assigning requests to disks in a round-robin fashion. Note that the last two schemes do not model real data layouts. In particular, two requests to the same block will often be sent to different devices. However, these data distribution schemes are useful for investigating various load balancing techniques [**?**]. N.B.: This is only to be used with constant access-time disks for load-balancing experiments.

#### B. DOKUMENTACE VYGENEROVANÁ ZE SOUBORU LOGORG.MODSPEC

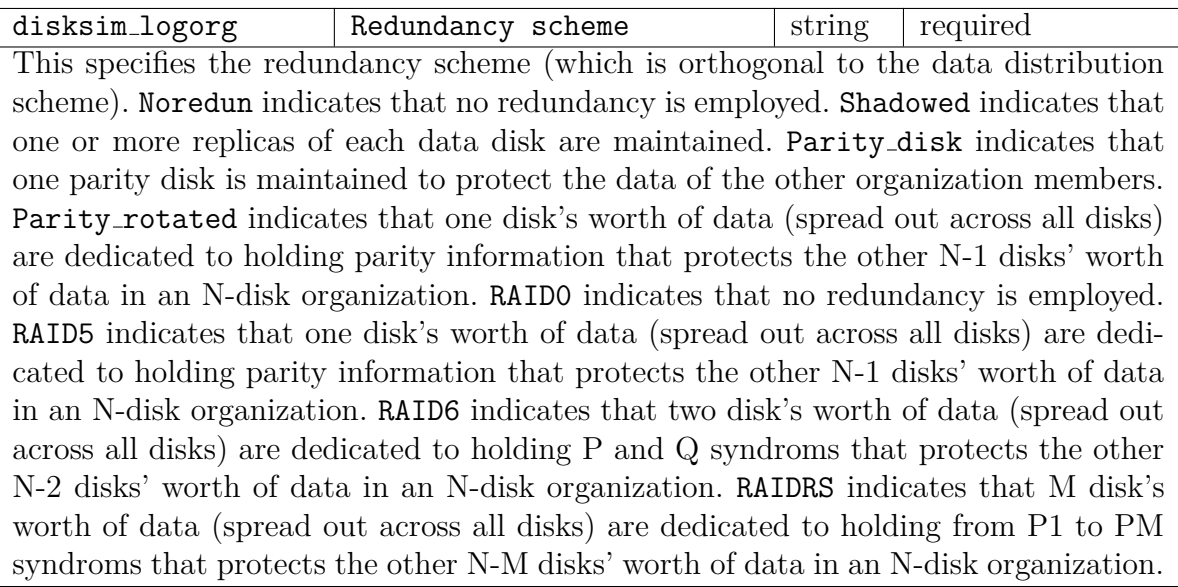

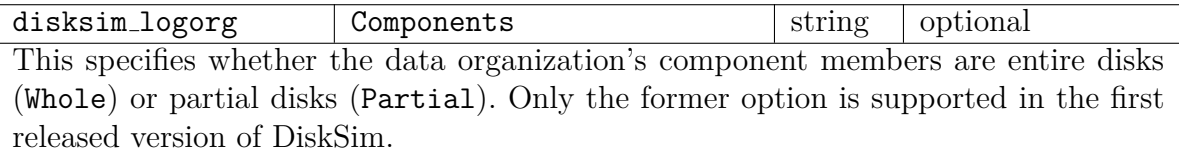

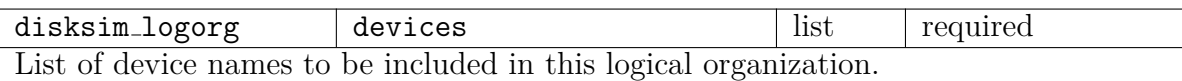

disksim logorg Stripe unit int required This specifies the stripe unit size. 0 indicates fine-grained striping (e.g., bit or byte striping), wherein all data disks in the logical organization contain an equal fraction of every addressable data unit.

disksim logorg Synch writes for safety int required This specifies whether or not an explicit effort should be made to do the  $N+1$  writes of a parity-protected logical organization at "the same time" when handling a front-end write request with the read-modify-write  $(RMW)$  approach to parity computation. If true (1), then all reading of old values (for computing updated parity values) must be completed before the set of back-end writes is issued. If false (0), then each back-end write is issued immediately after the corresponding read completes (perhaps offering improved performance).
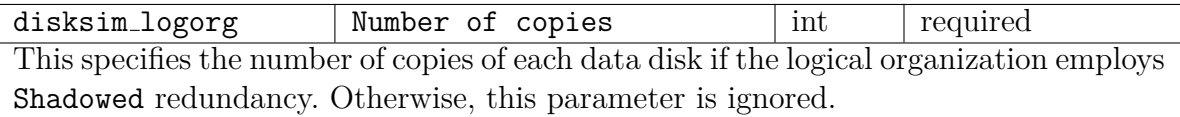

disksim logorg | Copy choice on read | int | required This specifies the policy used for selecting which disk from a set of Shadowed replicas should service a given read request since any of them can potentially do so. 1 indicates that all read requests are sent to a single primary replica. 2 indicates that one of the replicas should be randomly selected for each read request. 3 indicates that requests should be assigned to replicas in a round-robin fashion. 4 indicates that the replica that would incur the shortest seek distance should be selected and ties are broken by random selection. 5 indicates that the replica that has the shortest request queue should be selected and ties are broken by random selection. 6 indicates that the replica that has the shortest request queue should be selected and ties are broken by policy 4 (see above). This parameter is ignored if Shadowed replication is not chosen.

disksim logorg  $\overline{\phantom{a}}$  RMW vs. reconstruct  $\overline{\phantom{a}}$  float required This specifies the breakpoint in selecting Read-Modify-Write (RMW) parity updates (verses complete reconstruction) as the fraction of data disks that are updated. If the number of disks updated by the front-end write request is smaller than the breakpoint, then the RMW of the "old" data, "old" parity, and "new" data is used to compute the new parity. Otherwise, the unmodified data in the affected stripe are read from the corresponding data disks and combined with the new data to calculate the new parity. This parameter is ignored unless some form of parity-based replication is chosen.

disksim logorg Parity stripe unit int required This specifies the stripe unit size used for the Parity rotated redundancy scheme. This parameter is ignored for other schemes. The parity stripe unit size does not have to be equal to the stripe unit size, but one must be a multiple of the other. Use of non-equal stripe unit sizes for data and parity has not been thoroughly tested in the current release of DiskSim.

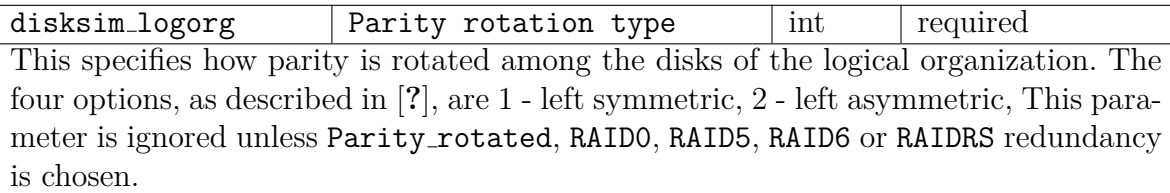

#### B. DOKUMENTACE VYGENEROVANÁ ZE SOUBORU LOGORG.MODSPEC

disksim logorg Parity disks int optional This parameter specifies number of parity disks. This parameter is ignored unless RAIDRS redundancy is chosen.

disksim logorg Failed disks int optional This parameter specifies number of failed disks. This parameter is ignored unless RAID0, RAID5, RAID6 or RAIDRS redundancy is chosen.

disksim logorg Repairing disks int optional This parameter specifies number of disks just being reconstructed. This parameter is ignored unless RAID0, RAID5, RAID6 or RAIDRS redundancy is chosen.

disksim logorg Repair type int optional This specifies type of reconstruction scheme. Fence indicates that disk is reconstructed sequentially from LBN 0 to max. Bitmap indicates that disk is reconstructed during each read or write operations and recostructed ranges are marked in the bitmap. This parameter is ignored unless RAID0, RAID5, RAID6 or RAIDRS redundancy is chosen.

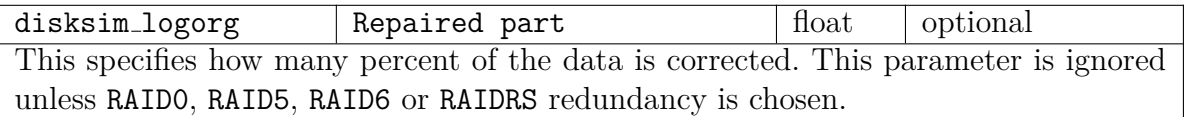

disksim logorg Time stamp interval  $\left| \right|$  float  $\left| \right|$  optional This specifies the interval between "time stamps." A value of 0*.*0 for this parameter disables the time stamp mechanism.

disksim logorg | Time stamp start time | float | optional This specifies the simulated time (relative to the beginning of the simulation) of the first time stamp.

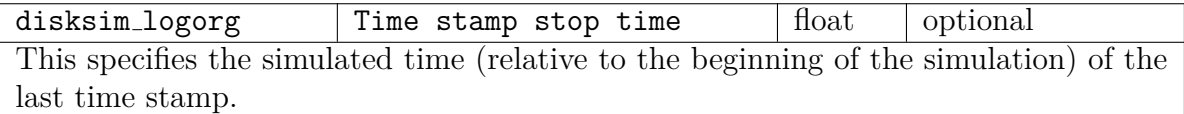

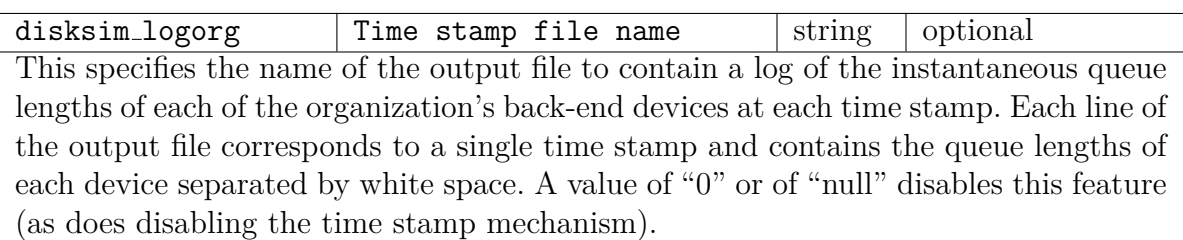

# PŘÍLOHA  $C$

### Seznam použitých zkratek a **pojm˚u**

**DiskSim** název diskového simulátoru

- **RAID** *Redundant Array of Inexpensive/Independent Disks*, vícenásobné diskové pole nezávislých disků
- Reed-Solomonovo schéma , schéma pro zabezpečování dat v diskovém poli
- **POSIX** *Portable Operating System Interface*, standard pro operační systémy
- **SSD** *Solid State Disk*, disk bez pohyblivých částí, data ukládá do integrovaných obvodů
- chunk souvislý úsek datových bloků na disku v diskovém poli
- **parita** redundnatní data používaná pro opravování chyb
- **CLI** *Comand Line Interface*, uživatelské rozhraní, kde uživatel zadává příkazy do příkazového řádku
- **GUI** *Graphical User Interface*, grafické uživatelské rozhraní
- **CSV** *Comma-Separated Values*, formát jednoduchécho souboru s tabulkovými daty, ve kterém jsou hodnoty odděleny čárkami

**fence** hranice na vyměněm disku mezi opravenými a neopravenými daty

alokace zarezervování místa paměti pro danou datovou strukturu

## PŘÍLOHA **D**

### **Obsah přiloženého DVD**

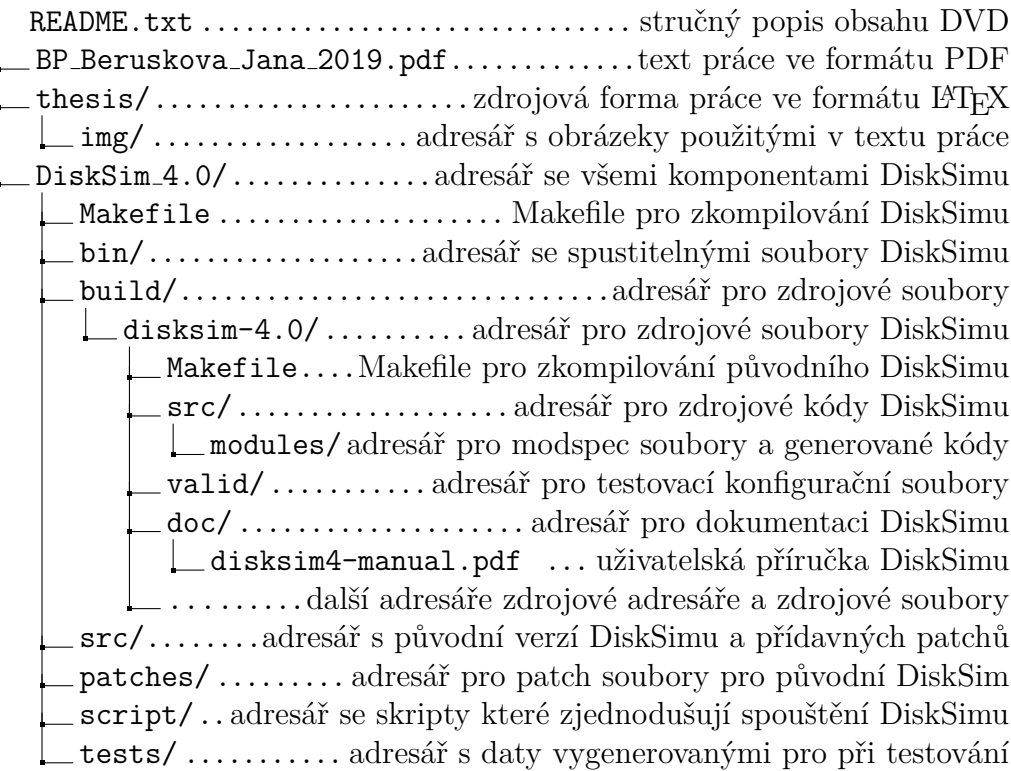